## Variedades Invariantes de Aplicações no Plano

Ivana de Vasconcellos Latosinski Sônia Pinto de Carvalho Sylvie Oliffson Kamphorst

Julho, 2005

# Agradecimentos

- À Sylvie Oliffson Kamphorst, Sônia Pinto de Carvalho e Mário Jorge Dias Carneiro pela orientação.
- À Flávio Abdenur pela participação na banca examinadora.
- A Angela, Paulo e Vicente. `
- A Carina, Gabriela e Leonardo. `
- Aos meninos do laboratório: Éden, Luciano, Reginaldo, Renato e Samuel.
- Aos professores do Departamento de Matemática da UFMG.

# Sumário

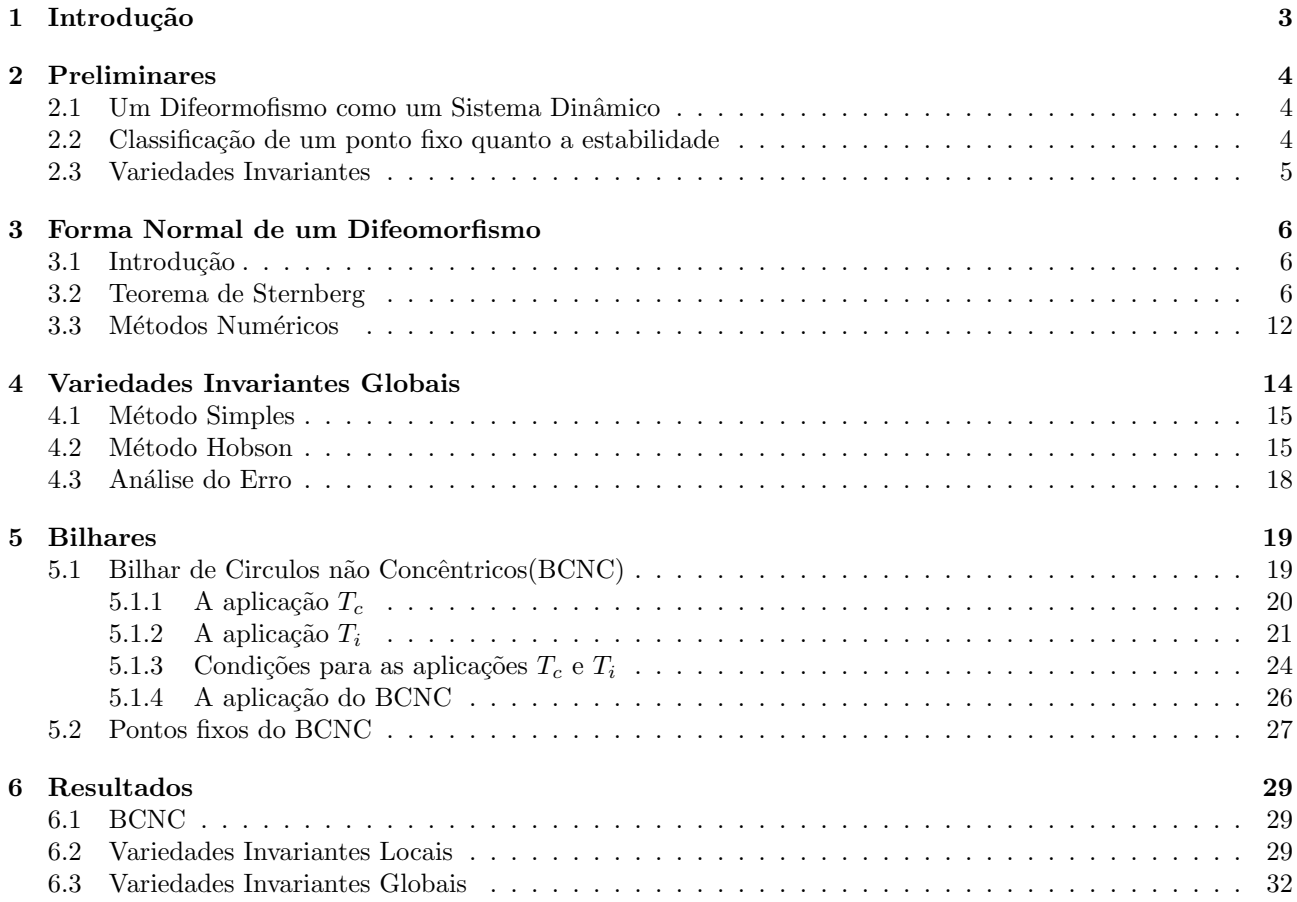

### Capítulo 1

## Introdução

O objetivo deste trabalho é o estudo e visualização das Variedades Invariantes de Difeomorfismos Planares de classe  $C^k$ . Geralmente, é impossível determinar uma expressão analítica para as Variedades Invariantes sendo necessário computação numérica para visualizá-las.

Dividimos o problema em duas partes. Na primeira, fazemos uma aproximação não linear das Variedades Invariantes Locais. A seguir, encontramos as Variedades Invariantes Globais através de um método que resolve arbitrariamente longos segmentos requerendo um número mínimo de chamadas á aplicação.

No capítulo 1, definimos o que é um sistema dinâmico dado por um difeomorfismo de classe  $C^k$ , classificamos seus pontos fixos e definimos o conceito de Variedades Invariantes Locais e Globais.

No capítulo 2, demonstramos o teorema de conjugação de um Difeomorfismo na vizinhança de um ponto fixo hiperbólico com sua Forma Normal, o Teorema da Linearização de Sternberg, que garante uma conjugação de mesma classe do Difeomorfismo. A demonstração nos fornece um algoritmo para determinar as Variedades Invariantes Locais da aplicação dada pelo seu Polinômio de Taylor.

No terceiro capítulo, apresentamos dois métodos numéricos para determinar as Variedades Invariantes Globais. O primeiro utiliza somente as definições e o segundo apresenta uma otimização onde reduzimos o número de chamadas para o difeomorfismo enquanto mantemos uma boa resolução.

No cap´ıtulo seguinte, definimos o Problema do Bilhar como um sistema dinˆamico discreto bidimensional e conservativo. Apresentamos o Bilhar de Círculos Não Concêntricos (BCNC) como um exemplo de Sistema Dinâmico Planar.

Terminamos com o Bilhar de Círculos Não Concêntricos como exemplo. Encontramos o polinômio de Taylor na vizinhança de um ponto fixo hiperbólico da aplicação que define o BCNC e aplicamos o Teorema da Linearização de Sternberg, obtendo as Variedades Invariantes Locais. Após, aplicamos os algoritmos descritos neste trabalho para encontrarmos as Variedades Invariantes Globais.

### Capítulo 2

## Preliminares

Neste capítulo introduzimos os conceitos de Sistemas Dinâmicos Discretos Bidimensionais. O objetivo principal  $\acute{e}$  entender o comportamento de um ponto no plano quando iterado repetidamente por uma função.

#### 2.1 Um Difeormofismo como um Sistema Dinâmico

Assumimos  $f: \mathbb{R}^2 \to \mathbb{R}^2$  uma aplicação de classe  $C^r$ ,  $r \geq 0$ , com inversa  $f^{-1}$  definida e de mesma classe. Consideramos a sequência  ${x_n}_{n=0}^\infty$  definida por

$$
x_{n+1} = f(x_n) \; n \in \mathbb{N}
$$

onde  $x_0 \in \mathbb{R}^2$ . A cada ponto  $x_0$  temos uma sequência  $O(x_0) = \{x_n\}_{n=0}^\infty$  formada por pontos do plano que damos o nome de Órbita associada a condição inicial  $x_0 \in \mathbb{R}^2$ . O conjunto formado por Órbitas é chamado Espaço de Fase.

Se a sequência  $O(x_0)$  for finita, então existe  $n \in \mathbb{Z}$  tal que  $f^n(x_0) = x_0$ . Dizemos que a órbita associada ao ponto  $x_0$  é Periódica. O menor inteiro para o qual a igualdade é satisfeita é denominado período da órbita. Chamamos ponto fixo um ponto que tenha uma órbita periódica de período 1, ou seja,  $f(x_0) = x_0$ .

A aplicação f preserva a medida  $\mu$  se dada  $U \subset \mathbb{R}^2$  e a imagem de U por f,  $f(U)$ , então  $\mu(U) = \mu(f(U))$ . Dizemos que o difeomorfismo  $f$  preserva área se a medida  $\mu$  for dada por  $\mu(U) = \int_U dxdy$  que corresponde a  $|det(Df)| = 1$ . A partir deste ponto, consideramos f um difeomorfismo que preserva a área.

#### 2.2 Classificação de um ponto fixo quanto a estabilidade

Seja  $x^*$  um ponto fixo da aplicação  $f$ , uma aplicação que preserva área, e  $Df_{x^*}$  a parte linear de  $f$  em  $x^*$ . Se  $λ_1$  e  $λ_2$  são os autovalores complexos de  $Df_{x*}$  então  $λ_1λ_2 = 1$ . Distinguimos três casos possíveis:

 $\bullet$  Hiperbólico

Os autovalores são diferentes e tem parte complexa nula satisfazendo  $0 < ||\lambda_1|| < 1 < ||\lambda_2||$ .

 $\bullet$  Elíptico

Os autovalores são tais que  $\bar{\lambda}_1 = \lambda_2 \neq \lambda_1$ . Note que  $\|\lambda_1\| = \|\lambda_2\| = 1$ .

 $\bullet$  Parabólico

```
Os autovalores são reais e iguais a \pm 1 (\lambda_1 = \lambda_2).
```
Dois difeomorfismos f e g são topologicamente conjugados se existe um homeomorfismo h tal que f ∘h = g∘h. Dizemos que um difeomorfismo f de classe  $C^k$  é estruturalmente estável se existe um aberto no espaço dos difeomorfismos de mesma classe  $U_f \subset C^k(\mathbb{R}^2)$  tal que os elementos deste aberto  $g \in U_f$  são topologicamente conjugados a f. Se  $x^*$  é um ponto fixo hiperpólico de f então existe uma vizinhanca  $V_{x^*}$  de  $x^*$  tal que f restrita a esta vizinhança é estruturalmente estável.

A cada ponto fixo  $x^* \in \mathbb{R}^2$  de f, podemos associar três subespaços denominados Auto Espaço Estável, Auto Espaço Instável e Auto Espaço Central, respectivamente:

$$
\mathbb{E}_{x^*}^s = span\{v : v \in G(\lambda) \in Re(\lambda) < 1\}
$$
\n
$$
\mathbb{E}_{x^*}^u = span\{v : v \in G(\lambda) \in Re(\lambda) > 1\}
$$
\n
$$
\mathbb{E}_{x^*}^c = span\{v : v \in G(\lambda) \in Re(\lambda) = 1\}
$$

Onde o conjunto  $G(\lambda)$  compreende os autovetores generalizados (dados pela Forma Canônica de Jordan) associados ao autovalor  $\lambda$  de  $Df_{x^*}$ ,  $Re(\lambda)$  é a parte real no número complexo  $\lambda$  e, finalmente, span $\{v_1, v_2, ..., v_n\}$  $\acute{\text{e}}$  o espaço gerado pelas combinações lineares dos vetores  $v_1, v_2, ..., v_n$ .

Estamos considerando  $x^*$  um ponto fixo hiperbólico de f logo  $dim \mathbb{E}_{x^*}^c = 0$  e, além disso,  $dim \mathbb{E}_{x^*}^s = dim \mathbb{E}_{x^*}^u =$ 1

#### 2.3 Variedades Invariantes

Um conjunto invariante é um conjunto formado por órbitas de f. Ou, equivalentemente,  $U$  é invariante se  $f(U) \subset U$ .

A Variedade Estável,  $W^s(x^*)$ , é definida como o conjunto dos pontos cujas iteradas por f se aproximam de  $x^*$ . Dessa forma,

$$
W^{s}(x^{*}) = \{x \in \mathbb{R}^{2} : f^{k}(x) \to x^{*} \text{ quando } k \to \infty\}
$$

onde  $f^k$  e a k-ésima iterada da aplicação f. Tal conjunto é invariante por f.

Se  $B_\beta$  é a bola aberta centrada em  $x^*$  com raio  $\beta$ , a Variedade Estável Local de tamanho  $\beta$  é o conjunto

$$
W^s_{\beta}(x^*) = \{ x \in B_{\beta}; f^n(x) \in \mathbb{B}_{\beta}, \forall n \ge 0 \}
$$

e a Variedade Estável Global

$$
W^s(x^*) = \bigcup_{n \in \mathbb{N}} f^{-n}(W^s_{\beta}(x^*))
$$

Similarmente, definimos Variedade Instável  $W^u(x^*)$  como o conjunto dos pontos que se aproximam de  $x^*$ com as iteradas de  $f^{-1}$ 

$$
W^u(x^*) = \{ x \in \mathbb{R}^2 : f^{-k}(x) \to x^* \text{ quando } k \to \infty \}
$$

onde  $f^{-k}$  e a k-ésima iterada da aplicação inversa  $f^{-1}$ . O conjunto  $W^u(x^*)$  é invariante por f. A Variedade Instável Local de tamanho  $\beta$  é o conjunto

$$
W_{\beta}^{u}(x^{*}) = \{x \in B_{\beta}; f^{-n}(x) \in B_{\beta}, \forall n \ge 0\}
$$

e a Variedade Instável Global é dada por

$$
W^u(x^*) = \bigcup\nolimits_{n \in \mathbb{N}} f^n(W^u_{\beta}(x^*)) \quad.
$$

Observamos que estes conjuntos não são órbitas simples de f. São compostos pela união de todos os pontos que se aproximam ou afastam de  $x^*$ , em cada caso. Cada uma desses conjuntos é formado por dois ramos semi-infinitos com  $x^*$  separando-os.

O Teorema da Variedade Est´avel garante que tais conjuntos s˜ao, de fato, variedades de mesma classe do difeomorfismo f. Então  $W^s(x^*)$  é uma curva invariante unidimensional de classe  $C^r$  tangente em  $x^*$  a direção estável e a extensão global desta curva é garantida pela existência de  $f^{-1}$ . Da mesma forma,  $W^u(x^*)$  é uma curva invariante unidimensional de classe  $C<sup>r</sup>$  tangente em  $x^*$  a direção instável e a extensão global desta curva  $\acute{e}$  garantida pela existência de f.

### Capítulo 3

## Forma Normal de um Difeomorfismo

#### 3.1 Introdução

Para entendermos a dinâmica de um difeomorfismo próximo a um ponto fixo, é util colocarmos as equações em uma forma mais simples. Procuramos então uma conjugação para o difeomorfismo numa vizinhamça do ponto fixo onde a expans˜ao de Taylor do difeomorfismo conjugado esteja na forma normal.

Quando o ponto fixo é hiperbólico, queremos saber como o comportamento do difeomorfismo próximo ao ponto fixo ´e suavemente classificado pela sua parte linear. O Teorema de Grobman-Hartman n˜ao garante diferenciabilidade. Precisamos de condições para que o difeomorfismo seja diferenciavelmente conjugado com sua parte linear e, caso isso não seja possível, se ainda assim podemos encontrar uma conjugação apropriada.

#### 3.2 Teorema de Sternberg

Seguindo a estratégia de [1], encontramos os coeficientes da série de Taylor da aplicação que conjuga formalmente os jatos de f com sua parte linear. O segundo passo é mostrar que a série encontrada corresponde a uma aplicação  $C^{\infty}$ . Finalmente, mostramos que todas funções com mesma série de Taylor são conjugadas.

Fixando coordenadas locais próximo ao ponto fixo  $x^*$  da aplicação f, os coeficientes do polinômio de Taylor de grau k de f formam o conjunto  $J_p^k(f)$  que chamamos de k-ésimo jato de f em  $x^*$ . Duas aplicações  $C^{\infty}$ ,  $f$  e g, são  $C^{\infty}$  tangentes em  $x_*$  se  $J^{\hat{k}}_{x^*}(f) = J^k_{x^*}(g)$  para todo  $k \in \mathbb{N}$ , ou seja, se as séries de Taylor de  $f$  e g coincidem neste ponto.

Lembramos que  $\lambda_1$  e  $\lambda_2$  são os autovalores complexos de  $Df_{x_*}$ . Uma relação da forma  $\lambda_k = \lambda_1^i \lambda_2^j$ ,  $k \in \{1,2\}$ é chamada relação de ressonância. Definimos o Cone Horizontal  $H_p^{\gamma}$  no ponto  $x^*$ , como o conjunto satisfazendo:

$$
H_{x^*}^{\gamma} = \{(u, v) \in T_{x^*} \mathbb{R}^n | ||v|| \leq \gamma ||u||\}
$$

Analogamente, temos o Cone Vertical:

$$
V_{x^*}^{\gamma} = \{(u, v) \in T_{x^*} \mathbb{R}^n | ||u|| \leq \gamma ||v||\}
$$

**Proposição 1** Suponhamos que  $\lambda_k \neq \lambda_1^i \lambda_2^j$  (autovalores não ressonantes) para todo k e todo i, j  $\in \mathbb{N}$ . Considere a série de potências formal de f dada por

$$
f_k(x, y) = \sum_{i+j=1}^{\infty} f_{k,i,j} x_1^i x_2^j
$$

com termo constante igual a zero e parte linear igual a diag $(\lambda_1, \lambda_2)$  (ou seja, matriz diagonal com autovalores  $\lambda_1, \lambda_2$ ). Seja g a parte linear de f. Então existe uma série de potências formal resolvendo a conjugação

$$
h \circ f = g \circ h
$$

Demonstração: De acordo com a hipótese feita sobre  $g$  (parte linear de f), podemos reescrever:

$$
f_k = \lambda_k x_1^i x_2^j + \sum_{i+j>1} f_{k,i,j} x_1^i x_2^j
$$

Afirmação: A parte linear de h comuta com g. Se o l indica o termo linear e os indica os termos de ordem superior, temos:

$$
h \circ f = g \circ h
$$
  
\n
$$
(h_l + h_{os}) \circ (f_l + f_{os}) = g \circ (h_l + h_{os})
$$
  
\n
$$
h_l \circ (f_l + f_{os}) + h_{os} \circ (f_l + f_{os}) = g \circ h_l + g \circ h_{os}
$$
  
\n
$$
h_l \circ f_l + h_l \circ f_{os} + h_{os} \circ (f_l + f_{os}) = g \circ h_l + g \circ h_{os}
$$

Tomando os termos lineares

$$
h_l \circ g = g \circ h_l
$$

,

temos demonstrada a afirmação. Assim, do fato se g ser diagonal, segue que  $h_l$  é diagonal e h pode ser escrita na forma:

$$
h(x_1, x_2) = (\alpha_1 x_1 + \sum_{i+j>1} h_{1,i,j} x_1^i x_2^j, \alpha_2 x_2 + \sum_{i+j>1} h_{2,i,j} x_1^i x_2^j)
$$

Tomamos a k-ésima coordenada da equação de conjugação  $h \circ g = g \circ h \ (k \in \{1,2\})$ :

$$
h_k(f(x_1, x_2)) = gh_k(x, y)
$$
  

$$
\sum_{i+j=1}^{\infty} h_{k,i,j} f_1(x_1, x_2)^{i} f_2(x_1, x_2)^{j} = \lambda_k h_k(x_1, x_2).
$$

Utilizando as definições de  $f$  e  $h$  , reescrevemos:

$$
h_k(f(x_1, x_2)) = \alpha_k f_k + \sum_{i+j>1} h_{k,i,j} f_1(x_1, x_2)^i f_2(x_1, x_2)^j
$$
  
\n
$$
= \alpha_k \lambda_k x_k + \alpha_k \sum_{i+j>1} f_{k,i,j} x_1^i x_2^j + \sum_{i+j>1} h_{k,i,j} f_1(x_1, x_2)^i f_2(x_1, x_2)^j
$$
  
\n
$$
= \alpha_k \lambda_k x_k + \alpha_k \sum_{i+j>1} f_{k,i,j} x^i x_2^j + \sum_{i+j>1} h_{k,i,j} (\lambda_1 x + \sum_{s+t>1} f_{1,s,t} x_1^s x_2^t)^i (\lambda_2 y + \sum_{s+t>1} f_{2,s,t} x_1^s x_2^t)^j
$$
  
\n
$$
gh_k(x, y) = \lambda_k h_k(x_1, x_2)
$$
  
\n
$$
= \lambda_k \alpha_k x_k + \lambda_k \sum_{i+j>1} h_{k,i,j} x_1^i x_2^j
$$

Resolveremos a equação indutivamente em  $m = i + j$ . Para m=1 a escolha é arbitrária. Podemos tomar  $Dh = Id.$  Neste caso,  $\alpha_i = 1$  para  $i \in \{1,2\}$ . Suponhamos que temos determinados os coeficientes  $h_{k,i,j}$  para  $i + j < m$ . Os termos envolvendo  $i + j = m$  são:

$$
\alpha_k f_{k,i,j} x_1^i x_2^j + h_{k,i,j} \lambda_1^i \lambda_2^j x_1^i x_2^j + C_{k,i,j} x_1^i x_2^j = \lambda_k h_{k,i,j} x_1^i x_2^j
$$

onde  $C_{k,i,j}$  são termos que envolvem coeficientes com índices  $i, j$  tais que  $i + j < m$ . Portanto, o termo  $h_{k,i,j}$  é da forma:

$$
h_{k,i,j} = \frac{f_{k,i,j} - C_{k,i,j}}{\lambda_k - \lambda_1^i \lambda_2^j}
$$

Vemos que, o denominador não se anula pois assumimos  $\lambda_k \neq \lambda_1^i \lambda_2^j$ . Veja no apêndice os cálculos para  $m=2$ e  $m=3$ .

Supondo que ainda estamos nas condições da proposição anterior mas agora  $\lambda_k = \lambda_1^i \lambda_2^j$  para algum  $k, i, j$  então os termos com coeficientes  $h_{k,i,j}$  desaparecem e não podemos remover o termo envolvendo  $x_1^ix_2^j$  da k-ésima coordenada da equação.

**Definição 1** Um termo não nulo c $x_1^ix_2^j$  na i-ésima função coordenada proveninente da ressonância  $\lambda_k=\lambda_1^i\lambda_2^j$  é chamado termo ressonante. A forma normal de uma aplicação é a aplicação pertencente a classe de equivalência de f cuja série de potências contém somente os termos linear e ressonantes.

Passaremos agora à generalização onde q possui termos não lineares:

$$
g_k = \sum_{i+j=1}^{\infty} g_{k,i,j} x_1^i x_2^j = \lambda_k x_k + \sum_{i+j>1} g_{k,i,j} x_1^i x_2^j
$$

Neste caso, o lado direito da k-ésima coordenada da equação de conjugação se torna:

$$
(g \circ h(x, y))_k = \sum_{i+j=1}^{\infty} g_{k,i,j} h_1(x_1, x_2)^i h_2(x_1, x_2)^j
$$
  
=  $\lambda_k(\alpha_k x_k + \sum_{i+j>1} h_{k,i,j} x_1^i x_2^j)$   
+  $\sum_{i+j>1} g_{k,i,j} (\alpha_1 x + \sum_{s+t>1} h_{1,s,t} x_1^s x_2^t)^i (\alpha_2 y + \sum_{s+t>1} h_{2,s,t} x_1^s x_2^t)^j$ 

Os coeficientes dos termos de grau  $i + j = m$  satisfazem:

$$
\alpha_k f_{k,i,j} + h_{k,i,j} \lambda_1^i \lambda_2^j + C_{k,i,j} = \lambda_k h_{k,i,j} + \alpha_k g_{k,i,j}
$$

Com  $C_{k,i,j}$  determinado pelos passos anteriores (envolve apenas termos de menor grau). Se fixarmos a parte linear de h, por exemplo, como a identidade ( $\alpha_k = 1$ ), ainda temos que os termos não ressonantes satisfazem:

$$
h_{k,i,j} = \frac{f_{k,i,j} - C_{k,i,j}}{\lambda_k - \lambda_1^i \lambda_2^j} \quad (g_{k,i,j} = 0)
$$

Para os termos ressonantes, temos:

$$
g_{k,i,j} = f_{k,i,j} - C_{k,i,j}
$$

Ou seja, os termos ressonantes são unicamente definidos se existir uma conjugação formal. Provaremos agora que para qualquer série formal existe função  $C^{\infty}$  com série de Taylor igual a série formal dada.

**Proposição 2** Para qualquer sequência  $a_{k,i,j}$  ( $k \in \{1,2\}$  e  $i+j \in \mathbb{N}$ ) existe função  $f : \mathbb{R}^2 \to \mathbb{R}^2$  de classe  $C^{\infty}$ tal que  $a_k$  são os coeficientes da série de Taylor de f.

Uma Bump Function é uma função não nula definida num conjunto aberto com suporte compacto. Exemplos em R podem ser:

$$
b_1(x) = \begin{cases} e^{2-(x+1)^{-2}-(x-1)^{-2}} & |x| \le 1\\ 0 & |x| > 1 \end{cases}
$$

$$
b_2(x) = \frac{\int_{|x|}^{\infty} b_1(t-2)dt}{\int_{-1}^{1} b_1(t)dt}
$$

A função  $b_1(x)$  se anula, em todas as ordens, fora de [−1, 1]. Já a função  $b_2(x)$  assume o valor 1 no intervalo [−1, 1] e se anula fora do intervalo [−2, 2]. Utilizaremos Bump Functions do segundo tipo.

Demonstração: Seja

$$
f(x_1, x_2) = \sum_{i+j=1}^{\infty} a_{k,i,j} x_1^i x_2^j b_2((i+j)!C_{k,(i+j)} || (x_1, x_2) ||^2)
$$

com  $C_{k,N} = (\sum_{l=0}^{N} \sum_{i+j=l} |a_{k,i,j}|)^{\frac{2}{N}}$ . Fixado  $(x_1, x_2) \neq (0, 0)$ , temos  $(i+j)!C_{k,(i+j)}||(x_1, x_2)||^2$  ilimitada e estritamente crescente em  $i, j$ . Assim, existe somente um número finito e termos diferentes de zero e a série é convergente. Observe que, para os termos não nulos,  $(i+j)!C_{k,(i+j)}\|(x_1, x_2)\|^2 \leq 2$  então

$$
|a_{k,i,j}x_1^ix_2^jb_2((i+j)!(x_{k,(i+j)}||(x_1,x_2)||^2) \leq |a_{k,i,j}|||(x,y)||^{(i+j)}
$$
  

$$
\leq |a_{k,i,j}| \left(\frac{2}{C_{k,(i+j)}(i+j)!}\right)^{\frac{(i+j)}{2}}
$$
  

$$
\leq \left(\frac{2}{(i+j)!}\right)^{\frac{(i+j)}{2}}
$$

a última desigualdade vem do fato que  $|a_{k,i,j}| \leq \sum_{l=0}^{N} \sum_{s+t=l} |a_{k,s,t}|$ . Logo a soma converge uniformemente. Para avaliar a derivada de ordem N na origem, consideramos os pontos  $(x_1, x_2)$  tais que  $(i+j)!C_{(i+j)}\|(x_1, x_2)\|^2 \le$ 1 para  $i + j \leq N$ :

$$
f(x_1, x_2) = \sum_{i+j \le N} a_{i,j} x_1^i x_2^j + \sum_{i+j \ge N} a_{i,j} x_1^i x_2^j b_2((i+j)! C_{k,(i+j)} || (x_1, x_2) ||^2)
$$

Obtemos os coeficientes de Taylor através do cálculo das derivadas parciais  $\frac{\partial^{s+t} f(x_1,x_2)}{\partial x_1^s \partial x_2^t}$  para  $s+t=N$  na origem.

$$
\frac{\partial^{s+t} f(x_1, x_2)}{\partial x_1^s \partial x_2^t} = \frac{\partial^{s+t} (\sum_{i+j \leq N} a_{i,j} x_1^i x_2^j + \sum_{i+j \geq N} a_{i,j} x_1^i x_2^j b_2((i+j)! C_{k,(i+j)} ||(x,y)||^2)}{\partial x_1^s \partial x_2^t}
$$

Existem 3 possibilidades:

•  $i < s$  ou  $j < t$  Então

$$
\frac{\partial(a_{k,i,j}x_1^ix_2^j)}{\partial x_1^s \partial x_2^t} = \frac{\partial(a_{i,j}x_1^ix_2^jb_2((i+j)!C_{k,(i+j)}\|(x,y)\|^2)}{\partial x_1^s \partial x_2^t} = 0
$$

- $i > s$  e  $j > t$  com a igualdade podendo valer somente para um das desigualdades. Possível quando  $s+t=N>i+j$ , ou seja, elementos do segundo somatório. Ao calcularmos  $\frac{\partial^{s+t}(a_{k,i,j}x_1^ix_2^j)}{\partial x_1^s\partial x_2^t}$  obtemos todas as potências em  $x_1$  e  $x_2$  não negativas. A derivada parcial  $\frac{\partial^{s+t}b_2((i+j)!(C_{k,(i+j)})\|(x_1,x_2\|^2)}{\partial x^s \partial x^t}$  $\frac{\partial c_{k,(i+j)||}(x_1,x_2||)}{\partial x_1^s \partial x_2^t}$  é uma soma de termos da forma  $((i+j)!C_{k,(i+j)})^mx_1^px_2^qb_2^{(n)}$  sendo igual a zero se s ou t forem maior que 2. Pela regra do produto, concluimos que a derivada parcial  $\frac{\partial^{s+t} a_{k,i,j} x_1^i x_2^j b_2(|k|!C_{|k|}||x||^2)}{a x^s a x^t}$  $\frac{d_1u_2u_2(|k|)C|k||l||l||}{dx_1^s0x_2^t}$ é uma soma de termos nulos ou com potências positivas de  $x_1$  e  $x_2$ . Ao substituirmos o ponto zero, as parcelas desta soma se anulam.
- $i = s$  e  $j = t$  Finalmente,

$$
\frac{\partial^{s+t}(a_{k,i,j}x_1^ix_2^j)}{\partial x_1^s \partial x_2^t} = a_{k,i,j}i!j!
$$

e portanto, f tem a propriedades desejada.

**Corolário 1** Seja f uma aplicação  $C^{\infty}$  com ponto fixo  $x^*$  com parte linear diag( $\lambda_1, \lambda_2$ ) ( ou seja, matriz diagonal com autovalores  $\lambda_1, \lambda_2$ ) satisfazendo a condição de não ressonância  $\lambda_k \neq \lambda_1^i \lambda_2^j$  para todo k e todo i, j ∈ N. Então localmente existe uma aplicação h de classe  $C^{\infty}$  tal que h∘ f ∘h<sup>-1</sup> é  $C^{\infty}$  tangente a parte linear de f.

Demonstração: Tome a série de potências formal da proposição [1] e construa a partir desta uma aplicação  $C^{\infty}$ usando a proposição  $[2]$ .

Até este ponto não sabemos se a g encontrada pela conjugação de f por h é realmente a forma normal de f. Apenas temos que estas aplicações são  $C^{\infty}$  tangente. O próximo teorema nos fornece a conjugação com a forma normal de f propriamente dita.

**Teorema 1** Seja f uma aplicação  $C^{\infty}$  com um ponto fixo hiperbólico  $x^*$  e g uma aplicação  $C^{\infty}$ ,  $C^{\infty}$  tangente a f. Então existe uma vizinhança U de  $x^*$  e um difeomorfismo h de classe  $C^{\infty}$  tangente a identidade tal que  $g = h \circ f \circ h^{-1}.$ 

Demonstração:Supomos, sem perda de generalidade,  $x^* = 0$ . Pelo Teorema da Variedade Estável, a Variedade Estável Local do ponto fixo  $x^*$ ,  $W_{loc}^s(0)$ , é o gráfico de uma aplicação  $C^{\infty}$ ,  $\phi_s: B^s_{\beta} \to \mathbb{E}^u$  tal que  $\phi_s(0) = 0$  e  $D\phi_s(0) = 0$ . Denotamos  $B^s_\beta(0)$  a bola de centro p e raio  $\beta$ . Da mesma forma, a Variedade Instável local  $W_\beta^u(0)$  é o gráfico da aplicação  $C^{\infty}$ ,  $\phi_u : B_\beta^u \to \mathbb{E}^s$  tal que  $\phi_u(0) = 0$  e  $D\phi_u(0) = 0$ . Considere aplicação  $\phi: B_{\beta}^s \oplus B_{\beta}^u \to \mathbb{E}^s \oplus \mathbb{E}^u$  definida por  $\phi(x_s, x_u) = (x_s - \phi_u(x_u), x_u - \phi_s(x_s))$ . A aplicação  $\tilde{f} = \phi \circ f \circ \phi^{-1}$  é um difeomorfismo numa vizinhança de 0 com  $\tilde{f}(0) = 0$  e  $D\tilde{f}(0) = Df(0)$ . Além disso, a Variedade Estável Local de  $\tilde{f}$  é uma vizinhança da origem em  $\mathbb{E}^s$  enquanto que a Variedade Instável Local é uma vizinhança da origem em  $E^u$ . O mesmo vale para o difeomorfismo  $g$ .

Tomamos  $\rho : \mathbb{R}^2 \to [0, 1]$  tal que  $\rho \equiv 1$  em  $B^s_{\frac{\beta}{2}}(0)$  e  $\rho \equiv 0$  em  $B^s_{\beta}(0)$ . Defina  $\tilde{f} = \rho f + (1 - \rho)Df(0)$ . Então  $\tilde{f}$ é um difeomorfismo que coincide com  $f$  em  $B_{\frac{\beta}{2}}^{s}(0)$  e é igual a  $Df(0)$  em  $B_{\beta}^{s}(0)$ .

Portanto podemos construir  $\hat{f}$  e  $\tilde{g}$  difeormofismos tais que a Variedade Estável Local (resp. a Variedade instável Local) do ponto fixo hiperbólico 0 é uma vizinhança do ponto fixo no subespaço Estável (resp. Instável) da parte linear de f e g e ainda fora de uma vizinhança os difeomorfismos f e  $\tilde{g}$  coincidem com as partes lineares,  $Df(0)$  e  $Dg(0)$ . Por abuso de notação, chamaremos estas aplicações de f e q.

Seja  $\alpha = g - f$ . Esta aplicação tem jato nulo no ponto fixo 0 e fora de uma vizinhança de 0.

Construiremos uma conjugação  $C^{\infty}$  tangente a identidade entre  $f \in w = f + \alpha^+$ . Após conjugaremos  $w \in g$ . A aplicação  $\alpha$  pode ser decomposta em:

$$
\alpha = \alpha^+ + \alpha^-
$$

Onde  $\alpha^+$  tem jato nulo em  $\mathbb{R}^{n-k}$  (Variedade Instável) e  $\alpha^-$  tem jato nulo em  $\mathbb{R}^k$  (Variedade Estável). Para construir tal conjugação, seja  $\rho$ uma função  $C^\infty$  definida na esfera unitária $S$  tal que  $\rho\equiv 1$  na interseção de  $S$ com o cone horizontal  $H_{1/2}$ ,  $S \cap H_{1/2}$ ,  $e \rho \equiv 0$  na interseção de S com o cone vertical  $V_{1/2}$ ,  $S \cap V_{1/2}$ . Defina:

$$
\alpha^{-}(x) = \begin{cases} \alpha(x)\rho(\frac{x}{\|x\|}) & \text{se } x \neq 0\\ 0 & \text{se } x = 0 \end{cases}
$$

A aplicação  $\alpha^-$  é diferenciável fora da origem. Pela regra da cadeia, a expressão para  $D^k\alpha^-$  é um polinômio nas derivadas de  $\alpha$ ,  $\rho$  e  $\frac{x}{\|x\|}$ . Cada monômio das derivadas de  $D^k\alpha^-$  contém  $\alpha$  ou (inclusive) suas derivadas. Sabendo que a série de Taylor  $T^k_{\alpha-}(x)$  de ordem  $k$  de  $\alpha^-$  na origem é nula temos que numa vizinhança da origem é válido  $\alpha^{-}(x) = T_{\alpha}^{k}(x) + R(x) = R(x)$ . A função resto  $R(x)$  satisfaz  $\lim_{x\to 0} \frac{R(x)}{\|x\|^k} = 0$  para todo  $k \in \mathbb{N}$ . As derivadas de  $\frac{x}{\|x\|}$  assumem a forma  $\frac{p(x)}{\|x\|^l}$  onde  $p(x)$  é um polinômio em x e  $\|x\|$ . Pela regra do produto, os monômios da *k*-ésima derivada de $\alpha^-$ são da forma

$$
\alpha^{(i)}(x)\rho^{(j)}(x)\frac{p(x)}{\|x\|^l} = \frac{\alpha^{(i)}(x)}{\|x\|^l}\rho^{(j)}(x)p(x)
$$

Mas  $\rho$  e suas derivadas são limitadas. O polinômio p converge para zero quando x tende a zero. E, conforme visto acima, o limite de  $\frac{\alpha(i)}{\|x\|^l}$  também é zero. Assim concluimos que  $\alpha^-$  é  $C^{\infty}$  na origem.

Definimos  $f(t, x) = f + t\alpha^-$  para  $t \in [0, 1]$ . Dado  $t_0$ , denotamos  $f_{t_0}$  a função  $f(t_0, x)$ . Procuramos por uma familia de difeomorfismos  $h_t$  de classe  $C^{\infty}$  que satisfaça (Método do Caminho):

$$
f_0 = h_t^{-1} \circ f_t \circ h_t
$$

Derivando  $h_s \circ h_t^{-1} \circ f_t = f_s \circ h_s \circ h_t^{-1}$  em relação a s em  $s = t$ , temos

$$
\frac{\partial h_s}{\partial s} \circ h_t^{-1} \circ f_t = \frac{\partial f_s}{\partial s} \circ h_s \circ h_t^{-1} + Df_s \frac{\partial h_s}{\partial s} \circ h_t^{-1}
$$

Finalmente, se  $v_t = \frac{d(h_s h_t^{-1})}{ds}|_{s=t}$ 

 $v_t \circ f_t = \alpha^- + Df_t(v_t)$ 

Multiplicando por  $f_t^{-1}$  à direita e denotando  $f_*(v_t) = Df_t(v_t \circ f_t^{-1})$ :

$$
v_t - f_*(v_t) = \alpha^- \circ f_t^{-1}
$$

Observe que:

$$
(Id - (f_t)_*) \sum_{j=0}^{\infty} (f_t)_*^j = \sum_{j=0}^{\infty} (f_t)_*^j - \sum_{j=1}^{\infty} (f_t)_*^j = Id.
$$

Então a inversa de  $Id - f_t$  é  $\sum_{j=0}^{\infty} (f_t)_*^j$  Podemos escrever

$$
v_t = \sum_{m=0}^{\infty} (f_t)_*^m \alpha^- \circ f_t^{-1} = \sum_{m=0}^{\infty} Df_t^m \alpha^- \circ f_t^{-m-1}
$$

Precisamos mostrar que  $v_t$  é um campo vetorial  $C^{\infty}$  numa vizinhança da origem. Para isto, provaremos que a soma converge na topologia  $C^{\infty}$ , ou seja, que a soma da k-ésima derivada converge para todo  $k \in \mathbb{N}$ .

A k-ésima derivada da composição m vezes de uma função  $f$  cresce à taxa de, no máximo  $C^{mk}m^{k-1}$ , com  $C$ uma cota máxima para as derivadas de até ordem  $k$  dos termos individuais. Para mostrar este fato, observamos que para a primeira derivada temos, se  $||Df|| < C_1$ :

$$
Df^{m} = Df|_{f^{m-1}} \circ Df|_{f^{m-2}} \circ \dots \circ Df|_{x} < C_1^m
$$

Para a segunda derivada:

$$
D^{2} f^{m} = \sum_{i} Df|_{f^{m-1}}...D^{2} f_{m-i}(Df)^{2}|_{m-i-1}...Df|_{x} < mC_{2}^{2m}
$$

Prosseguindo analogamente, verificamos que a k-ésima derivada é cotada por  $m^{k-1}C_k^{mk}$  onde  $C_k$  é uma cota superior para as derivadas de f até ordem k. Portanto, podemos cotar  $D^k f_t^m$  por  $m^{k-1} C_k^{mk}$  se  $||D^{(l)}f|| < C_k$ k para  $l \leq k$ e, da mesma forma, cotamos  $f_t^{-m-1}$  por  $(m+1)^{k-1}D_k^{(m+1)k}$  $\|L_k^{(m+1)k}$  se  $\|D^{(l)}f^{-1}\| < D_k$  para  $l \leq k$ .

Por Grobman-Hartman, a  $(-m-1)$ -ésima iterada de  $f_t^{-m-1}$ <sup>e</sup>stá exponencialmente próxima de  $R^k$  (Variedade Estável) logo  $\alpha^-(f_t^{-m-1}(x))$  e  $D^k\alpha^-(f_t^{-m-1}(x))$  são arbitrariamente pequenos, pela construção de  $\alpha^-$ . As derivadas de  $\alpha^- \circ f_t^{m-1}$  são polinômios em  $\alpha^- \circ f_t^{-m-1}$  e suas derivadas. Consistem então, em termos que contém  $\alpha$  ou uma de suas derivadas avaliadas em  $f^{-m-1}$  e as derivadas de  $f^{-m-1}$  já cotadas. Portanto cada termo é exponencialmente pequeno pois é formado pelo produto de um termo exponencialmente pequeno por um termo da forma  $m^{k-1}C_k^{mk}$ . Logo a série  $v_t$  e suas derivadas convergem.

Conseguimos a família  $h_t$  e portanto a conjugação entre f e w. A segunda conjugação (entre w e g) é feita similarmente usando iteradas positivas de f e  $\alpha^+$  no lugar de  $\alpha^-$ .

 $\Box$ 

Completamos a prova do Teorema da Linearização de Sternberg:

**Teorema 2** Seja f um difeomorfismo  $C^{\infty}$  com um ponto fixo hiperbólico p tal que a parte linear de f em p não tem ressonâncias. Então existe uma vizinhança de p onde  $f$  é conjugada com sua parte linear.

**Teorema 3** Seja f um difeomorfismo  $C^{\infty}$  com um ponto fixo hiperbólico p tal que a parte linear de f é diagonal e a forma normal de f em p é uma série de potências convergente. Então f é localmente  $C^{\infty}$  conjugada a forma normal.

A hipótese de preservação da área gera ressonâncias dos tipos:

$$
\lambda_1^{i+1} \lambda_2^i = \lambda_1
$$

$$
\lambda_1^i \lambda_2^{i+1} = \lambda_2
$$

Isto implica que não podemos conjugar o difeomorfismo  $f$  com sua parte linear. Ao resolver a equação de conjugação envolvendo os polinômios de Taylor de f e g (a forma normal a f), não será possível anular termos não lineares que envolvem as ressonâncias. Estamos portanto na situação do Teorema 3.

#### 3.3 Métodos Numéricos

Seja f um difeomorfismo no plano que preserva área de classe  $C^r$ ,  $r \geq 1$ , com um ponto fixo hiperbólico na origem  $O = (0, 0)$ . O Polinômio de Taylor de f no ponto fixo de grau  $n \leq r$  é dado por

$$
P(f)_o = Df_o + \frac{D^2 f_o}{2} + \dots + \frac{D^n f_o}{n!}.
$$

Consideramos M a aplicação linear que diagonaliza  $Df_0$ , ou seja,  $M^{-1}DfM = diag(\lambda_1, \lambda_2)$  onde  $diag(\lambda_1, \lambda_2)$ é a matriz diagonal formada pelos autovalores de  $Df_o$ ,  $\lambda_1$  e  $\lambda_2$  (M é formada por autovetores de norma 1).

A aplicação  $\bar{f} = M^{-1} P(f)_{o} M$  é um polinômio com parte linear diagonal que satisfaz as hipóteses do Teorema da Linearização de Sternberg. Logo temos garantida a existência de uma aplicação  $\bar{h}$  de classe  $C^r$  que conjuga f com sua forma normal  $\bar{g}$  de mesma classe.

A fim de definir tal conjugação explicitamente, calculamos os coeficientes da aplicação formal  $\bar{h}$  até ordem  $r.$  Para isto, seguimos o mesmo procedimento da primeira etapa da demonstração do teorema.

Definimos  $\bar{h}$  e  $\bar{g}$  dois polinômios de grau n com coeficientes a determinar

$$
\bar{h} = \sum_{i+j=1}^{n} h_{ij} x_1^i x_2^j
$$

$$
\bar{g} = \sum_{i+j=1}^{n} g_{ij} x_1^i x_2^j
$$

Fazemos a parte linear de  $\bar{h}$  como a identidade e a parte linear de  $\bar{g}$  igual a  $diag(\lambda_1, \lambda_2)$ . Os coeficientes dos termos de grau maior que 1 são encontrados indutivamente. Coletamos os coeficientes  $c_{ij}$  dos termos de grau k da forma  $c_{ij}x^iy^j$ , com  $i + j = k$  para k inteiro variando entre 2 e n. Estes coeficientes devem satisfazer a equação de conjugação  $\bar{h}^{-1} f \bar{h} = \bar{g}$  em cada coordenada:

$$
f_{m,k} + h_{m,k} \lambda_1^i \lambda_2^j + C_{m,k} = \lambda_i h_{m,k} + g_{m,k}
$$

onde  $C_{i,k}$ são os termos que envolvem coeficientes com índices  $i,\,j$ tais que  $i+j < k.$ 

- Se  $\lambda_i \neq \lambda_1^{k_1} \lambda_2^{k_2}$  então podemos fazer  $g_{i,k} = 0$  e temos o coeficiente  $h_{i,k}$  unicamente determinado.
- Se  $\lambda_i = \lambda_1^{k_1} \lambda_2^{k_2}$  (condição de ressonância) então não é possível anular o coeficiente  $g_{i,k}$  e podemos atribuir qualquer valor a  $h_{ij}$ . Escolhemos  $h_{ij} = 0$ .

Após todo o processo, temos os polinômios  $\bar{h}$  e  $\bar{g}$  determinados. O fato de f preservar área implica que  $\bar{f}$ também preserva. Então  $det(D\bar{f}) = \lambda_1\lambda_2 = 1$ , ou seja,  $\lambda_2 = \frac{1}{\lambda_1}$ . Esta igualdade nos leva a ressonâncias de forma que  $\bar{g}$  pode ser escrita na forma:

$$
g(x,y) = (\lambda x \omega_1(x_1 x_2), \lambda^{-1} y \omega_2(x_1 x_2))
$$

onde  $\omega_i(t) = 1 + \sum_{k=1}^{\infty} w_i^k t^k$  são séries de potências formais.

Observamos que os eixos coordenados são as Variedades Invariantes de  $\bar{g}$  pois

$$
g^{n}(x, 0) = (\lambda^{n} x, 0)
$$
  

$$
g^{n}(0, y) = (0, \lambda^{-n} y).
$$

Se aplicarmos a conjugação  $\bar{h}$  aos eixos obteremos as Variedades Invariantes de  $\bar{f}$ . Finalmente, aplicando a mudança de coordenadas linear M às Variedades Invariantes de  $\bar{f}$ , correspondem as Variedades Invariantes locais de f.

Se o autovalor associado a primeira coordenada satisfizer  $\lambda = \lambda_1 > 1$  então as Variedades Invariantes Locais de f s˜ao dadas por

$$
W^u_{\delta}(0) = \{ M\bar{g}(x,0) \in B(o,\delta) \}
$$
  

$$
W^s_{\delta}(0) = \{ M\bar{g}(0,y) \in B(o,\delta) \}.
$$

Para o cálculo das Variedades Invariantes Locais, existem duas fontes de erro. A primeira é devido a aproximação feita da aplicação f por seu polinômio de Taylor. A segunda fonte provém do erro numérico (erro de máquina), ao calcular a imagem dos eixos coordenados pela conjugação  $h$ . Observe que os erros não se acumulam, pois n˜ao estamos calculando os iterados dos pontos.

### Capítulo 4

## Variedades Invariantes Globais

Utilizamos o Teorema de Linearização de Sterberg para encontrar as variedades invariantes locais de um difeomorfismo f. Apresentaremos agora uma aproximação das variedades invariantes globais a partir das locais. Trataremos apenas a Variedade Instável uma vez que a Variedade Estável de f corresponde à Variedade Instável de  $f^{-1}$ .

A Variedade Instável  $W^u(x^*)$  é dividida pelo ponto  $x_*$  em dois ramos semi-infinitos, que chamaremos  $W^u_+(x^*)$ e  $W_{-}^{u}(x^{*}).$ 

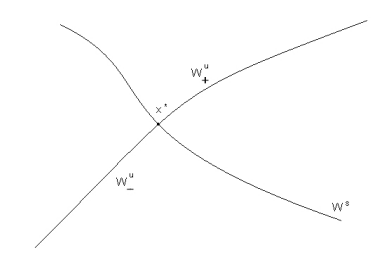

Figura 4.1: Os ramos $W^u_+(x^*)$ e $W^u_-(x^*)$ da Variedade Instável

Encontraremos a componente  $W^u_+(x^*)$  da Variedade Instável. A outra componente é encontrada de forma análoga.

Suponha  $\lambda_1$  e  $\lambda_2$  positivos, então o difeomorfismo f preserva orientação. Isto significa que pontos na componente  $W^u_+(x^*)$  tem sua imagem nesta mesma componente da Varieade Instável. O mesmo é válido para pontos em  $W_{-}^u(x^*)$ .

Seja  $x_N$  um ponto qualquer em  $W^u_+(x^*)$  e  $x_0$  a pré-imagem de  $x_N$  por  $f, x_0 = f^{-1}(x_N) \in W^u_+(x^*)$ . O segmento  $U_0 \in W^u_+(x^*)$  com extremos em  $x_0$  e  $x_N$  é um domínio fundamental para a componente  $W^u_+(x^*)$  da Variedade Instável:

$$
W^u_+(x^*) = \cup_{-\infty}^{+\infty} f^i(U)
$$

Denotamos a k-ésima iterada de  $U_0$  por f como  $U_k$ .

Escolhemos  $x_N = f(x_0)$  para que a imagem  $U_{i+1}$  do segmento  $U_i$  seja tenha um de seus extremos igual á um extremo de  $U_i$ . Portanto  $U_{i+1}$  está concatenado com  $U_i$  formando então um único segmento conforme indicado na figura.

Seja V uma discretização de  $U_0$ : V é uma sequência formada por pontos  $\{x_n\}_{n=0}^N$  com  $x_i \in U_0$ .

Os métodos descritos a seguir são baseados em iteracões de pontos sobre os segmentos  $U_i$ . Com a restrição  $x_N = f(x_0)$  garantimos que não perdemos informação sobre os extremos destes segmentos.

Nosso objetivo é utilizar  $V$  para resolver a componente  $W^u_+(0)$  da Variedade Instável, ou seja, procuramos por um conjunto de pontos que seja uma discretização da Variedade Instável. Estes pontos devem estar sobre a variedade (ou suficientemente próximos) além de indicar as variações de curvatura desta.

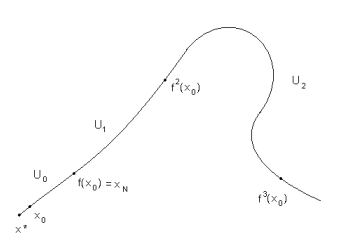

Figura 4.2: Segmento  $W^u_+(0)$  da Variedade Instável

#### 4.1 Método Simples

Dada a sequência V formada por pontos contidos na Variedade Instável Local, o Método Simples consiste em apenas iterar V por f sucessivamente. Chamamos de  $X_0$  a sequência V e definimos  $X_{k+1}$  como a imagem de  $X_k$  por f, ou seja,  $X_{k+1} = f(X_k)$ ,  $i \in \mathbb{N}$ .

Fazendo  $x_N = f_{x_0}$  garantimos que nao perderemos informação correspondente aos extremos dos segmentos  $U_0$ . E por conseguinte, não perderemos informações nos extremos de  $U_k$  calculando as sucessivas imagens de  $X_k$ .

Iterando M vezes  $X_0$ , obtemos uma aproximação da Variedade Instável formada por NM pontos

$$
X = \cup_{k=0}^{M} X_k.
$$

Com este método, a distribuição dos pontos sobre os segmentos não é controlada. Após algumas iterações de  $X_0$ , podemos ver pontos muito próximos numa região enquanto que outros se apresentam muito distantes, fazendo aparecer "buracos" ao longo da curva. Além disso, o tamanho da curva tende a crescer rapidamente (de fato, exponencialmente) com o número e iterações. Então a quantidade de pontos necessários resolver um dado segmento correspondente à sequência  $X_i$  é muito maior do que a quantidade para resolver os segmentos anteriores. Porém cada sequência  $X_k$  tem o mesmo tamanho, então após algumas iterações não será mais possível resolver a curva. E, se aumentarmos o número de pontos nas sequências iniciais, faremos muitas chamadas desnecessárias, no sentido de resolver o segmento corrente, à aplicação  $f$ .

#### 4.2 Método Hobson

Nesta seção, apresentaremos um método para encontrar a Variedade Instável Global que melhora o Método Simples descrito anteriormente.

Consideramos como segmento inicial uma curva  $Y_0$  gerada pela interpolação dos pontos da sequência V. Utilizamos a curva  $Y_0$  para mapear sua imagem por f, o segmento  $Y_1$ . Dessa forma, além dos pontos de V contamos com os pontos interpolados de  $Y_0$  para determinar o próximo segmento que aproxima a Variedade Instável, diferentemente do Método Simples onde trabalhávamos apenas com os pontos de V.

O método interpolador deve ser tal que os segmentos  $Y_k$  resolvam a Variedade Instável. A princípio, um número arbitrário de pontos pode ser interpolado sobre  $Y_0$  para produzir  $Y_1$ . A questão é encontrar um conjunto mínimo de forma que  $U_1$  seja resolvido em um número mínimo de chamadas á aplicação f.

Parametrizamos o segmento  $Y_0$  com o parâmetro s variando no intervalo [0,1]. Então o valor  $s = 0$  corresponde ao ponto  $x_0$  e  $s = 1$  corresponde a  $x_N$ . Começamos com  $s = 0$  e prosseguimos ao longo de  $Y_0$  com incrementos  $\Delta s$ , que variam ao longo do processo, no parâmetro s. Em cada passo, tomamos o ponto em  $Y_0$  que corresponde ao valor do parâmetro s atual. Este ponto em  $Y_0$  é a pré-imagem de um ponto em  $Y_1$ . Continuamos este processo enquanto  $s < 1$ . Finalmente, tomamos o ponto  $x_N$  como a última pré-imagem.

Devemos garantir que o último ponto de  $Y_0$  corresponda á imagem por f do primeiro ponto deste segmento para que o os segmentos  $Y_k$  se concatenem e assim a nossa aproximação da Variedade Instável não contém buracos correspondendo á falta de pontos nos extremos de  $Yk$ .

Para o valor de parâmetro s, denotamos a pré-imagem correspondente por  $y_0^s \in Y_0$  e a imagem deste ponto por  $y_1^s = f(y_0^s) \in Y_1$ . Queremos determinar o incremento  $\Delta s$  de forma que a pré-imagem  $y_0^{s+\Delta s}$  em  $Y_0$  produza um ponto  $y_1^{s+\Delta s}$  a uma distância apropriada da última imagem  $y_1^s$ .

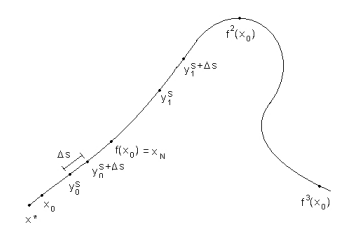

Figura 4.3: Pré imagens e suas respectivas imagens formando um novo segmento.

Este ´e ponto crucial do m´etodo. Tomar, a cada passo, o incremento ∆s apropriado de forma que os pontos na imagem resultante estejam à uma distância adequada. Fazemos isto essencialmente por tentativa e erro, monitorando dois parâmetros ( $\alpha \in \beta$ ) que definiremos a seguir.

Medimos a resolução de  $Y_1$ , através do parâmetro  $\alpha$ , determinado com o auxílio de um ponto que chamaremos Ponto de Diagnóstico. Com o incremento  $\Delta s$  corrente, o ponto de diagnóstico é dado por  $y_1^{s+2\Delta s} = f(y_0^{s+2\Delta s})$ . Então calculamos o ângulo  $\alpha$  entre a linha passando pelos pontos  $y_1^s$  e  $y_1^{s+\Delta s}$  e linha passando por  $y_1^{s+\Delta s}$  e  $y_1^{s+2\Delta s}$ .

$$
\cos \alpha = \frac{\langle v_1, v_2 \rangle}{\|v_1\| \|v_2\|}
$$

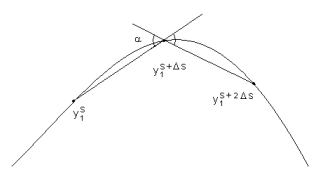

Figura 4.4: Ângulo  $\alpha$  utilizado para determinar a resolução da curva a partir de três imagens sucessivas

Este ângulo é uma medida do espaçamento entre as imagens relativo ao raio de curvatura local de  $Y_1$ . De acordo com o valor de  $\alpha$ , ajustamos  $\Delta s$  de acordo com os valores  $\alpha_{min}$  e  $\alpha_{max}$  dados:

-  $\alpha \geq \alpha_{max}$ 

Os pontos  $y_1^s$  e  $y_1^{s+\delta s}$  estão muito distantes. Reduzimos o incremento  $\Delta s$  e produzimos outro Ponto de Diagnóstico até encontrarmos um ângulo  $\alpha$  satisfatório.

-  $\alpha_{min} \leq \alpha \leq \alpha_{max}$ .

Aceitamos a pré-imagem tentativa  $y_0^{s+\Delta s}$  e sua imagem  $y_1^{s+\Delta s}$ . Prosseguimos utilizando estes novos pontos, com o parâmetro s incrementado de  $\Delta s$ .

-  $\alpha < \alpha_{min}$ 

Os pontos  $y_1^s$  e  $y_1^{s+\Delta s}$  estão muito próximos. Aceitamos estes pontos mas aumentamos o valor de  $\Delta s$ .

Em todos os casos, os pontos  $y_0^{s+2\Delta s}$  e  $y_1^{s+2\Delta s}$  são descartados. No caso em que  $\Delta s = \Delta s_{min}$ , também imposto, aceitamos o ponto  $y_0^{s + \Delta s_{min}}$  e  $y_1^{s + \Delta s_{min}}$  e prosseguimos.

Observamos que monitorar a resolução a cada passo, antes de aceitar cada novo ponto, é necessário para garantir uma boa resolução em toda a variedade. Não monitorar o incremento ∆s pode resultar em uma resolução pobre nas curvas onde ocorre uma rápida transição dos valores de curvatura. Qualquer método que assume que a curvatura não varia bruscamente ao longo da variedade falhará nestes casos. O custo de resolver este tipo de curvas é checar a resolução a cada passo e repetir, se necessário, o passo com incrementos menores.

O trabalho extra em gerar o ponto de diagnóstico também e necessário. Se usássemos o último ponto calculado  $y_1^{s-\Delta s}$  e os pontos  $y_1^s$  e  $y_1^{s+\Delta s}$  para determinar o ângulo  $\alpha$  teriamos menos chamadas para a aplicação f. Entretanto isto pode novamente resultar em resolução pobre. É possível que o ângulo entre  $y_1^{s-\Delta s}$ ,  $y_1^s$  e  $y_1^{s+\Delta s}$  seja aceitável enquanto que o ângulo entre  $y_1^s$ ,  $y_1^{s+\Delta s}$  e qualquer imagem subsequente não seja aceitável não importanto o quanto esta imagem esteja próxima de  $y_1^{s+\Delta s}$ . Isto ocorre quando a tangente no ponto  $y_1^{s+\Delta s}$ faz um ângulo maior que  $\alpha$  com a reta determinada pelos pontos  $y_1^s \in y_1^{s+\Delta s}$ . Este problema é evitado utilizando

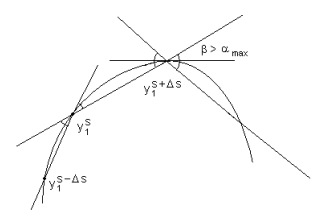

Figura 4.5: Determinação de  $\alpha$  através do último ponto calculado.

o ponto de diagn´ostico conforme descrito acima.

Monitorar  $\alpha$  garante resolução qualitativa da variedade, ou seja, os pontos resolvem toda curva quando plotados. Podemos melhorar nossa aproximação monitorando mais um parâmetro  $\beta$  que definimos como o produto de  $\alpha$  pela distância d entre os pontos  $y_1^s$  e  $y_1^{s+\Delta s}$ .

Para uma interpolação linear, a distância entre a curva interpolada e a curva real idealizada que supomos sendo um círculo é cotada por  $\epsilon$ .

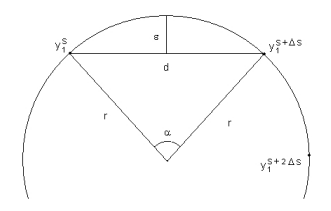

Figura 4.6: Três imagens sucessivas em um círculo

$$
\epsilon \approx r(1-\cos\frac{\alpha}{2})\approx \frac{r\alpha^2}{8}\approx \frac{d\alpha}{8}
$$

Observe que se optarmos por monitorar apenas d e  $\alpha$ , as seções retilíneas são calculadas com mais pontos do que o necessário. Por outro lado, monitorar somente  $\beta$  falha em resolver curvas com brusca variação de curvatura pois, mesmo pr´oximos, os pontos podem n˜ao resolver a curva. Portanto, obtemos melhores resultados controlando  $\alpha$  e  $\beta.$ 

#### 4.3 Análise do Erro

Faremos uma breve discussão sobre as fontes de erro dos métodos descritos no capítulo.

Chamamos U o subconjunto da Variedade Instável obtido pela concatenação dos segmentos  $U_0, U_1, ..., U_n, ...$ satisfazendo  $U_{n+1} = f(U_n)$ . Similarmente, seja X a sequência de pontos obtida pela concatenação das sequências  $X_0, X_1, ..., X_n...$  calculadas pelo Método Simples, ou seja, aplicando a aplicação  $f^i, i \in \mathbb{N}$ , a todos os pontos da sequência inicial  $X_0$ .

Estimaremos agora, a distância entre a curva X, produzida pelo Método Simples, e a curva  $U$ . Assumimos que o ponto inicial  $x_0$  de  $X_0$  e o ponto inicial  $u_0$  na variedade instável real  $U_0$  estão a uma distância  $\epsilon_i$ , ou seja  $d(x_0, u_0) < \epsilon_i$  onde d é a distância Euclideana. O parâmetro  $\epsilon_i$  é uma cota para o erro devido a aproximação do segmento inicial.

Uma segunda fonte de erro no Método Simples é o erro de máquina. Ao avaliar a imagem dos pontos numericamente a sequência  $x_k = f^k(x_0)$  formada pelas imagens de  $x_0$  formam uma  $\delta$ -pseudo órbita. Ou seja,  $d(x_{k+1}, f(x_k)) < \delta$  para todo k, onde  $\delta$  é o erro de máquina na avaliação das imagens. O Lema do Sombreamento diz que dado  $\epsilon_s > 0$  existe  $\delta > 0$  tal que cada  $\delta$ -pseudo órbita é sombreada por uma órbita real  $\{v_k = f^k(v_0)\},$ onde  $d(x_k, v_k) < \epsilon_s$  para todo k. Isto é útil se o erro de máquina, aproximadamente  $\delta$ , é pequeno o suficiente para aplicar valores  $\epsilon_s$  de interesse. O Teorema do Valor Médio implica que  $d(u_k, v_k) \leq C d(u_{k-1}, v_{k-1})$  onde C  $\acute{\text{e}}$  o máximo da norma  $||Df||$  sobre uma porção apropriada do plano onde a variedade U está contida. Repetidas aplicações deste cálculo implica  $d(u_k, v_k) \leq C^k d(u_0, v_0) < C^k(\epsilon_i + \epsilon_s)$ . Pela desigualdade triangular

$$
d(x_k, u_k) \le d(x_k, v_k) + d(v_k, u_k) < \epsilon_s + C^k(\epsilon_i + \epsilon_s)
$$

Então o ponto inicial  $x_0$  do segmento  $X_0$  gera uma sequência numérica que permanece a uma distância da curva U cotada exponencialmente.

Finalmente, faremos uma estimativa para a distância entre a curva calculada pelo Método Hobson e a curva real. Seja Y a curva produzida pelos segmentos  $Y_0, Y_1, ..., Y_n$ ... calculados utilizando o Método Hobson. Encontraremos cotas para a distância entre  $Y \in X$ .

Cada segmento  $Y_k$  de Y é imagem de pontos interpolados do segmento anterior. Será necessário considerar os pontos interpolados explicitamente. Seja  $Z_k$  a curva interpoladora dos pontos de  $Y_k$ , então as pré-imagens são tomadas sobre a curva  $Z_k$ . A princípio, temos  $Y_{k+1} \subset f(Z_k)$ .

Se a interpolação produz um erro máximo  $\epsilon_r$  então para cada  $z_k \in Z_k$  existe um ponto  $y_k \in Y_k$  tal que  $d(z_k, y_k) < \epsilon_r$ . Similar a discussão sobre a análise do erro no método anterior, derivamos a desigualdades

$$
d(y_{k+1}, x_{k+1}) = d(f(z_k), f(x_x))
$$
  
\n
$$
\leq C d(z_k, x_k)
$$
  
\n
$$
\leq C(d(z_k, y_k) + d(y_k, x_k))
$$
  
\n
$$
\leq C(\epsilon_r + d(y_k, x_k))
$$

onde C é o máximo da norma  $||Df||$  sobre uma porção apropriada do plano onde a variedade U está contida.

Tome  $D_k = d(y_k, x_x)$  e note que  $D_0 = 0$  (pois o Método Hobson e o Método Simples utilizam a mesma sequência inicial,  $X_0 = Y_0$ ). Então

$$
D_k < C(1 + C + C^2 + \dots + C^{k-1})\epsilon_r
$$
  
= 
$$
C\frac{C^k - 1}{C - 1}\epsilon_r
$$

Isto vale para todo ponto  $y_k \in Y$ , então este é um limite superior para a distância entre X e Y sobre o k-ésimo segmento. A Desigualdade Triangular pode ser usada para encontrar uma cota entre Y e U. Os erros no Método simples e no Método Hobson se acumulam exponencialmente. Portanto, assim como qualquer método baseado no mapeamento de um segmento inicial por  $f$  inúmeras vezes, os métodos descritos neste trabalho eventualmente falharão para porções da variedade suficientemente distantes do segmento inicial.

### Capítulo 5

# Bilhares

Um bilhar é um sistema formado por uma partícula que se movimenta numa região plana  $\Omega$  cuja fronteira  $\partial\Omega$  é composta por curvas simples. Consideramos este sistema conservativo, logo a partícula se desloca em movimento retilíneo uniforme no interior de Ω até colidir com a fronteita ∂Ω. Devido a preservação de energia, a colisão é elástica e segue as Leis da Reflexão.

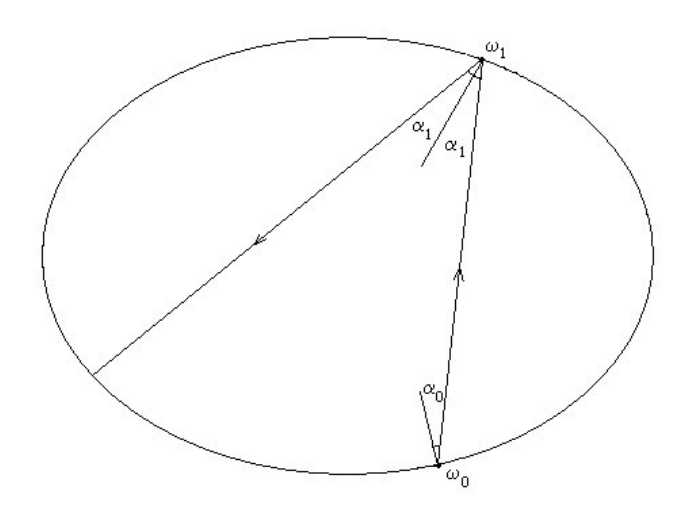

Figura 5.1: O bilhar na elipse

Podemos descrever uma colisão a partir do ponto w de choque da partícula com a fronteira e a direção  $\alpha$  de movimento desta imediatamente após o choque. Uma vez se deslocando no interior da região, necessariamente ocorrerá uma colisão dada unicamente pela interseção da reta suporte ao movimento da partícula e a fronteira. Logo o seu comportamento é determinístico. As sucessivas colisões da partícula descrevem completamente o seu movimento. O Problema do Bilhar consiste no estudo deste movimento e constitui um sistema dinâmico bidimensional conservativo discreto.

#### 5.1 Bilhar de Circulos não Concêntricos (BCNC)

Neste bilhar, o movimento é restrito externamente por um círculo de raio unitário e, internamente por um círculo de raio r com centro deslocado de  $\delta$  em relação ao centro do círculo externo. A partícula se movimenta na região entre os dois círculos.

Os parâmetros  $r \in \delta$  devem satisfazer  $(r + \delta) < 1$  afim de que o círculo interno esteja estritamente contido no externo.

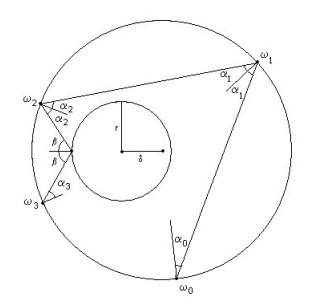

Figura 5.2: O Bilhar de Círculos não Concêntricos

Buscaremos agora a definição da aplicação  $T$  que caracteriza o movimento da partícula no BCNC. Para isto,  $\acute{e}$  suficiente levarmos em conta as colisões com o círculo externo. Tomando w o ângulo central do círculo externo e  $\alpha$  o ângulo que a normal a fronteira no ponto w faz com a direção de movimento da partícula imediatamente após a colisão em  $w$  então a aplicação  $T$  está definida em  $\Delta = [0, 2\pi] \times (\frac{-\pi}{2}, \frac{\pi}{2})$ . Dado um ponto  $w_0$  no círculo externo e uma direção  $\alpha_0$ , a aplicação T levará  $(w_0, \alpha_0) \in \Delta$  em  $(w_1, \alpha_1) \in \Delta$  que corresponde a uma colisão também sobre o círculo externo. A *órbita do bilhar* com condição inicial  $(w_0, \alpha_0) \in \Delta$  é formada pelos pontos

$$
O_T(w_0, \alpha_0) = T^n(w_0, \alpha_0) \ n \in \mathbb{Z}
$$

Observamos que  $T$  é inversível:

$$
T^{-1}(w_1, \alpha_1) = (\pi_1(T(w_1, -\alpha_1)), -\pi_2(T(w_1, -\alpha_1)))
$$

Onde  $\pi_i$ ,  $i \in \{1,2\}$  são as projeções em cada coordenada. Existem dois tipos de movimentos possíveis para o sistema:

 $T_c$  A partícula parte do círculo externo e a colisão seguinte é novamente sobre o círculo externo. Então BCNC é equivalente ao bilhar circular. Chamaremos de  $T_c$  a aplicação  $T$  neste caso.

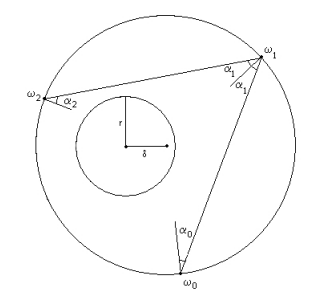

Figura 5.3: Aplicação  $T_c$  do BCNC que corresponde ao bilhar circular.

 $T_i$  A partícula colide com o círculo interno entre duas colisões com o externo. A restrição de T a este caso será chamada  $T_i$ 

A seguir, deduziremos  $T_c$  e  $T_i$  e o domínio de validade de cada uma. Utilizaremos os pontos geométricos O e  $I$ que são os centros dos círculos externo e interno, respectivamente.

#### 5.1.1 A aplicação  $T_c$

Seja  $(w_0, \alpha_0)$  o ponto inicial e  $(w_1, \alpha_1)$  a colisão seguinte. Os pontos O,  $P_0 = (\cos w_0, \sin w_0)$  e  $P_1 =$  $(\cos w_1, \text{sen}w_1)$  formam um triângulo isósceles:

A partir disto, podemos tirar duas conclusões:

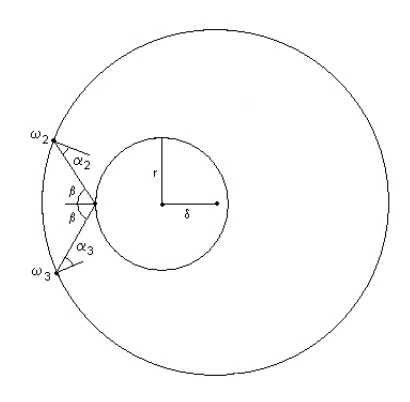

Figura 5.4: Aplicação  $T_i$  do BCNC. Uma colisão interna entre as colisões externas.

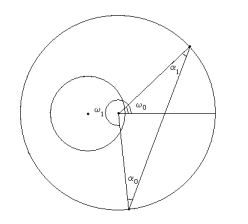

Figura 5.5: Aplicacao  $T_c$  no BCNC.

- 1. Os ângulos da base são iguais, logo $\alpha_1=\alpha_0.$
- 2. Os ângulos internos satisfazem  $(w_1 w_0) + \alpha_1 + \alpha_0 = \pi$ , ou seja,

$$
w_1 = w_0 - 2\alpha_0 + \pi.
$$

Estas equações determinam:

$$
T_c = \begin{cases} \alpha_1 = \alpha_0 \\ \omega_1 = \omega_0 + \pi - 2\alpha_0 \\ se \mid sen\alpha_0 + \delta sen(\alpha_0 - w_0) \mid \ge r \end{cases}
$$

cuja derivada é

$$
DT_c=\left(\begin{array}{cc}1&2\\0&1\end{array}\right)
$$

Esta aplicação equivale ao movimento no bilhar circular. Observamos que uma trajetória mantém a segunda coordenada constante. A estrutura do Espaço de Fase do Bilhar é caracterizada pelas curvas invariantes  $F(w_n, \alpha_n) = \alpha_0.$ 

#### 5.1.2 A aplicação  $T_i$

O objetivo desta seção é determinar as equações que definem o comportamento da partícula quando ocorre uma colisão com o círculo interno entre duas com o círculo externo.

Figura 5.6: Plano de Fase do Bihar Circular.

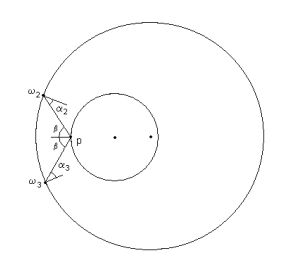

Figura 5.7: A aplicação  $T_i$  no BCNC.

Para determinarmos a aplicação  $T_i$ , dividiremos o movimento em duas etapas. Na primeira, a partícula parte do círculo externo no ponto  $w_2$  e colide com o círculo interno no ponto  $p$  e na segunda, a partícula parte do círculo interno no ponto  $p$  e colide novamente com o externo no ponto  $w_3$ . Em cada etapa, analisaremos os momentos angulares ora referente ao ponto  $O$  ora referente ao ponto  $I$  e, da relação geométrica entre eles, encontraremos uma equação implícita para o movimento. Chamaremos  $\beta$  o ângulo de saída nas colisões com o círculo interno.

- Primeira Etapa :

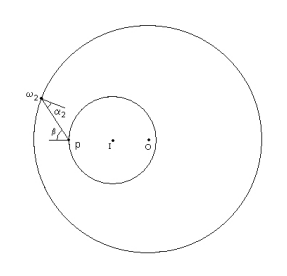

Figura 5.8: Primeira Etapa do Movimento.

Considerando o módulo da velocidade da partícula,  $||v||$ , igual à 1, o momento angular  $l_{oe}$  em relação a O após a colisão em  $w_2$  e o momento angular  $l_{ii}$  em relação a I para a colisão em p satisfazem:

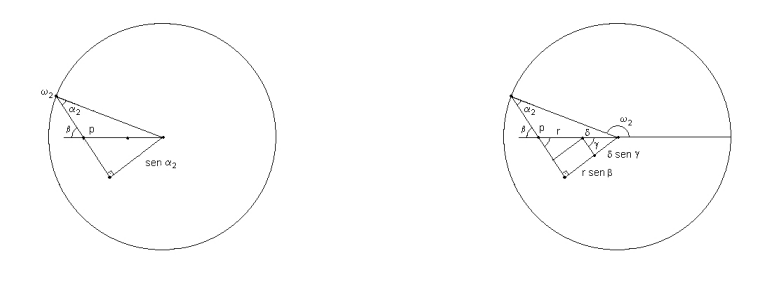

Figura 5.9: Relação geométrica entre os momentos

$$
l_{oe} = \vec{r}_{oe} \times \vec{v} \Rightarrow ||l_{oe}|| = \text{sen}\alpha_2
$$
  

$$
l_{ii} = \vec{r} \times \vec{v} \Rightarrow ||l_{ii}|| = \text{res}\alpha_2
$$

Observamos que

$$
||l_{oe}|| = ||l_{ii}|| + \delta sen\gamma.
$$

Além disso,  $\gamma = \pi - w_2 + \alpha_2$  então  $\delta sen\gamma = \delta sen(\pi - w_2 + \alpha_2) = -\delta sen(w_2 - \alpha_2)$ . Substituindo os valores obtidos acima, temos a equação implícita que define a primeira etapa do movimento:

$$
sen\alpha_2 = rsen\beta - \delta sen(\alpha_2 - w_2)
$$

- Segunda Etapa:

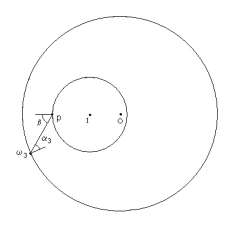

Figura 5.10: Segunda Etapa do Movimento.

O momento angular  $l_{ii}$  em relação a  $I$  após a colisão em  $p$  e o momento angular  $l_{oe}$  em relação a  $O$ imediatamente antes da colisão em  $w_3$ e satisfazem:

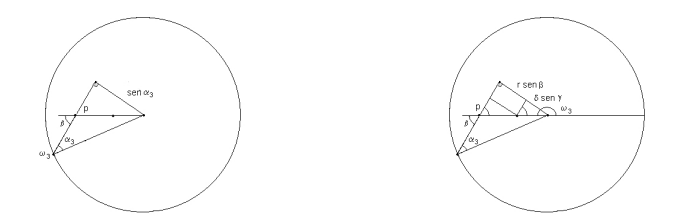

Figura 5.11: Relação geométrica entre os momentos.

$$
l_{ii} = \vec{r} \times \vec{v} \Rightarrow ||l_{ii}|| = rsen\beta
$$
  
\n
$$
l_{oe} = \vec{r}_{oe} \times \vec{v} \Rightarrow ||l_{oe}|| = sen\alpha_3
$$

Da figura, observamos que

$$
||l_{ii}|| = ||l_{oe}|| + \delta sen\gamma
$$

O ângulo  $\gamma$ satisfaz $\pi=\gamma+\alpha_3+w_3.$  Finalmente, temos a equação implícita que determina a segunda etapa do movimento

$$
rsen\beta = sen\alpha_3 + \delta sen(\alpha_3 + w_3)
$$

Resta apenas determinar o ângulo β. Considere os triângulos  $T_1$  e  $T_2$  formados por  $O$ ,  $w_2$  e  $p$  e por  $O$ ,  $p$  e  $w_3$ , respectivamente. Fazendo  $\gamma_1 + \gamma_2 = w_1 - w_0$ , conforme a figura, temos

$$
\gamma_1 + \alpha_0 = \beta
$$
  

$$
\gamma_2 + \alpha_1 = \beta
$$

Somando as duas equações, temos que o ângulo  $\beta$  satisfaz

$$
2\beta = \alpha_3 + \alpha_2 + w_3 - w_2.
$$

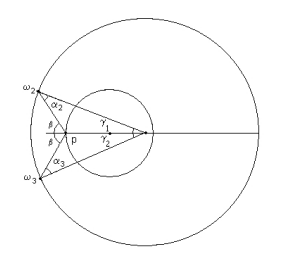

Figura 5.12: O ângulo  $\beta$ 

Concluimos que a aplicação  $T_i$  é dada por

$$
T_i = \begin{cases} \n\operatorname{sen}\alpha_0 + \delta \operatorname{sen}(\alpha_0 - w_0) = \operatorname{rsen}\beta\\ \n\operatorname{sen}\alpha_1 + \delta \operatorname{sen}(\alpha_1 + w_1) = \operatorname{rsen}\beta\\ \n2\beta = \alpha_0 - w_0 + w_1 + \alpha_1\n\end{cases}
$$

e sua derivada

$$
DT_i = \left(\begin{array}{cc} a_{11} & a_{12} \\ a_{21} & a_{22} \end{array}\right)
$$

com entradas iguais à:

$$
a11 = -\frac{1}{\cos(\alpha_1)r\cos(\beta)} \Big( (2\delta \cos(\alpha_0 - w_0) \cos(\alpha_1) - r \cos(\beta) \cos(\alpha_1)
$$
  
\n
$$
+2\delta^2 \cos(\alpha_1 + w_1) \cos(\alpha_0 - w_0) - \delta \cos(\alpha_1 + w_1)r \cos(\beta)
$$
  
\n
$$
-r \cos(\beta)\delta \cos(\alpha_0 - w_0) \Big)
$$
  
\n
$$
a12 = -\frac{1}{\cos(\alpha_1)r\cos(\beta)} \Big( -2 \cos(\alpha_0) \cos(\alpha_1) - 2\delta \cos(\alpha_0 - w_0) \cos(\alpha_1)
$$
  
\n
$$
+r \cos(\beta) \cos(\alpha_1) - 2\delta \cos(\alpha_1 + w_1) \cos(\alpha_0)
$$
  
\n
$$
-2\delta^2 \cos(\alpha_1 + w_1) \cos(\alpha_0 - w_0) + \delta \cos(\alpha_1 + w_1)r \cos(\beta)
$$
  
\n
$$
+r \cos(\beta) \cos(\alpha_0) + r \cos(\beta) \delta \cos(\alpha_0 - w_0)
$$
  
\n
$$
a21 = \frac{1}{\cos(\alpha_1)r\cos(\beta)} \Big( (2\delta^2 \cos(\alpha_1 + w_1) \cos(\alpha_0 - w_0)) - \delta \cos(\alpha_1 + w_1)r \cos(\beta) - r \cos(\beta) \delta \cos(\alpha_0 - w_0) \Big)
$$
  
\n
$$
a22 = \frac{1}{\cos(\alpha_1)r\cos(\beta)} \Big( (-2\delta \cos(\alpha_1 + w_1) \cos(\alpha_0)
$$
  
\n
$$
-2\delta^2 \cos(\alpha_1 + w_1) \cos(\alpha_0 - w_0) + \delta \cos(\alpha_1 + w_1)r \cos(\beta)
$$
  
\n
$$
+r \cos(\beta) \cos(\alpha_0) + r \cos(\beta) \delta \cos(\alpha_0 - w_0) \Big)
$$

#### 5.1.3 Condições para as aplicações  $T_c$  e  $T_i$

Partindo de um ponto no círculo externo, o limite onde a partícula colide com o círculo interno ocorre quando o ângulo de reflexão  $\beta$  assume os valores  $\pm \frac{\pi}{2},$  ou seja, quando a trajetória da partícula tangencia o círculo interno.

Substituindo o valor de  $\beta$  nas equações que definem  $T_i$ :

$$
sen\alpha_{max} + \delta sen(\alpha_{max} - w) = rsen\left(\frac{\pi}{2}\right) = r
$$

$$
sen\alpha_{min} + \delta sen(\alpha_{min} - w) = rsen\left(-\frac{\pi}{2}\right) = -r
$$

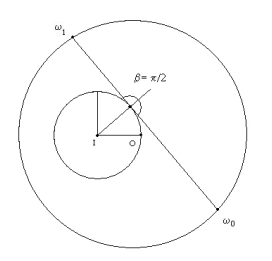

Figura 5.13: Trajeória limite entre  $T_c$  e  $T_i$ .

Logo, para colidir com o círculo interno, o ângulo  $\alpha$  deve satisfazer:

 $-r < sen\alpha + \delta sen(\alpha - w) < r$ 

Determinaremos a equação de  $\alpha$  em função de w a fim de visualizar a região onde ocorre a transição da aplicação  $T_c$  para a aplicação  $T_i$ . A fronteira da região em  $\Delta$  onde e válida a aplicação  $T_c$  é dada por

 $sen\alpha + \delta sen(\alpha - w) = \pm r$ 

Com os parâmetros  $r, \delta$  e w fixos e algumas igualdades trigonométricas temos que

 $sen\alpha + \delta (sen\alpha cos w - cos \alpha senw) = \pm r$ 

é equivalente a a equação do  $2°$  grau

$$
(1 + 2\delta \cos w + \delta^2)x^2 \pm 2r(1 + \delta \cos w)x + (r^2 - \delta^2 sen^2 w) = 0
$$

cujas raízes são

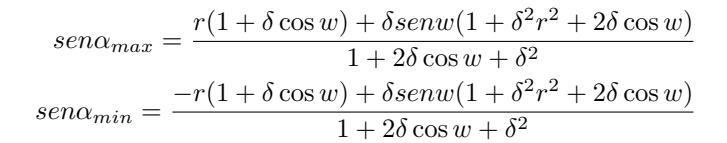

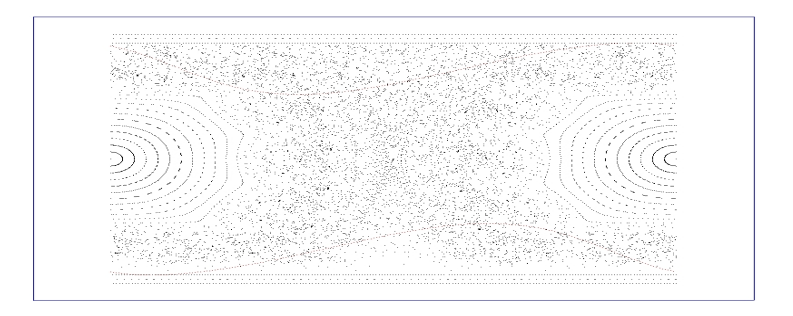

Figura 5.14: As curvas dividem o Plano de Fase em duas regiões: A região central corresponde ao dominio de  $T_i$  e as regiões superior e inferior correspondem ao domínio de  $T_c$ 

#### 5.1.4 A aplicação do BCNC

A aplicação que define o Bilhar de Círculos não Concêntricos é dada por

$$
T = \left\{ \begin{array}{l} \displaystyle T_c = \left\{ \begin{array}{l} \displaystyle \alpha_1 = \alpha_0 \\ \displaystyle \omega_1 = \omega_0 + \pi - 2\alpha_0 \\ \displaystyle se \mid sen\alpha_0 + \delta sen(\alpha_0 - w_0) \mid \geq r \\ sen\alpha_0 + \delta sen(\alpha_0 - w_0) = rsen\beta \\ sen\alpha_1 + \delta sen(\alpha_1 + w_1) = rsen\beta \\ 2\beta = \alpha_0 - w_0 + w_1 + \alpha_1 \\ se \mid sen\alpha_0 + \delta sen(\alpha_0 - w_0) \mid < r \end{array} \right. \end{array} \right.
$$

Teorema 4 A aplicação T, definida acima, é uma aplicação continua porém não diferenciável.

Demonstração:

As aplicações  $T_c$  e  $T_i$  são  $C^{\infty}$  em seus respectivos domínios de definição. Vamos analisar a continuidade de T. Seja  $(\alpha_n,w_n)$  uma sequência contida no domínio de validade de  $T_i$ , ou seja ,  $|\:sen\alpha_n+ \delta sen(\alpha_n-w_n)\:| < r,$  tal que  $(\alpha_n, w_n)$  converge para um ponto  $(\alpha, w)$  na fronteira desta região. Para cada n, chame  $T(w_n, \alpha_n) = (w_n^*, \alpha_n^*)$ . Quando  $n \to \infty$  temos que  $\beta$  tende a  $\pm \frac{\pi}{2}$  e as equações de  $T_i$  satisfazem (podemos supor  $\beta \to +\frac{\pi}{2}$  pois o caso em que $\beta \to -\frac{\pi}{2}$ é análogo)

$$
sen\alpha_n^* + \delta sen(\alpha_n^* + w_n^*) = rsen\beta
$$
  
\n
$$
sen\alpha_n^* + \delta sen(2\beta - \alpha_n + w_n) = rsen\beta
$$
  
\n
$$
sen\alpha_n^* + \delta sen(\pi - \alpha_n + w_n) = r
$$
  
\n
$$
sen\alpha_n^* = r - \delta sen(\alpha_n - w_n)
$$
  
\n
$$
sen\alpha_n^* = r - (rsen\beta - sen\alpha_n)
$$
  
\n
$$
sen\alpha_n^* = sen\alpha_n
$$

Para o valor de  $w_n^*$  temos:

$$
w_n^* = 2\beta - (\alpha_n - w_n + \alpha_n^*)
$$
  

$$
w_n^* = 2\beta - 2\alpha_n^* + w_n
$$

igual a  $T_c$ . Portanto quando  $n \to \infty$  Temos  $T_i(w_n, \alpha_n) \to T_c(w, \alpha)$ , ou seja, T é continua.

Cada entrada da matriz que define a derivada de  $T_c$  é da forma  $\frac{a}{\cos(\beta)} + b$  com a e b funções limitadas. Quando  $\beta$  tende a  $\pm \frac{\pi}{2}$  estas entradas divergem. Portanto T não é diferenciável.

 $\Box$ 

Teorema 5 Seja T a aplicação que define o Bilhar de Círculos não Concêntricos. Então T preserva medida, ou seja, para todo subconjunto mensurável Λ ⊂ Δ, a medida μ definida por

$$
\mu(\Lambda) = \int \int_{\Lambda} sen\alpha d\alpha dw
$$

satisfaz  $\mu(\Lambda) = \mu(T(\Lambda)).$ 

Demostração:

Se  $senadadw$  é invariante então

$$
\mu(\Lambda) = \int \int_{\Lambda} sen\alpha d\alpha dw = \int \int_{T(\Lambda)} sen\alpha d\alpha dw = \mu(T(\Lambda))
$$

De acordo com o Teorema Fundamental das Trocas de Variáveis, a integral à direita é igual à

$$
\int\int_{T(\Lambda)} sen\alpha d\alpha dw = \int\int_{\Lambda} sen\alpha |J|d\alpha dw
$$

onde J é o Jacobiano da aplicação T. Comparando esta expressão com a integral à esquerda, deduzimos que a relação

$$
sen\alpha_1|J| = sen\alpha_0
$$

 $\acute{e}$  necessária e suficiente para a invariância da medida. Então precisamos mostrar que

$$
J = \Big|\frac{sen\alpha_0}{sen\alpha_1}\Big|.
$$

Tomando a derivada de T, igual à  $DT_c$  e  $DT_i$  nos respectivos domínios de definição e realizando o cálculo dos determinantes, temos

$$
det(DT_c) = det(DT_i) = \frac{sen\alpha_0}{sen\alpha_1}.
$$

conforme desejávamos. Logo  $T$  preserva a medida  $\mu$ .

 $\Box$ 

#### 5.2 Pontos fixos do BCNC

Analisaremos os pontos fixos da aplicação T, ou seja, pontos que satisfazem  $T(w, \alpha) = (w, \alpha)$ . A aplicação  $T_c$ não tem pontos fixos, apenas órbitas periódicas que correspondem à rotações racionais. Já  $T_i$  possui 2 pontos fixos. Se  $T(w, \alpha) = (w, \alpha)$ , da relação  $2\beta = \alpha_0 - w_0 + w_1 + \alpha_1$  temos  $\beta = \alpha$ . E das outras duas relações que definem  $T_i$  concluímos que  $sen(\alpha - w) = sen(\alpha + w)$ . Então

$$
\alpha - w = \pi - \alpha + w + 2k\pi \quad \text{ou} \quad \alpha - w = \alpha + w + 2k\pi \quad k \in \mathbb{Z}
$$

A primeira possibilidade implica que  $\alpha = \frac{\pi}{2}$ , que está fora do intervalo permitido. Logo esta igualdade não nos dá informações sobre os pontos fixos de  $T_i$ . A partir da segunda, temos  $w = k\pi$ , o que nos leva às soluções  $w = 0$  e  $w = \pi$ .

O valor de  $\alpha$  em  $w = 0$  segue da igualdade

$$
sen\alpha + \delta sen(\alpha - w) = rsen\beta
$$

$$
(1 + \delta - r)sen\alpha = 0
$$

$$
\Rightarrow \alpha = 0
$$

Para  $w = \pi$  a mesma igualdade acima nos leva a

$$
sen\alpha + \delta sen(\alpha - w) = rsen\beta
$$

$$
(1 - \delta - r)sen\alpha = 0
$$

$$
\Rightarrow \alpha = 0
$$

Concluímos que os pontos fixos de T são  $(0, 0)$  e  $(\pi, 0)$ . Analisaremos, a seguir, a estabilidade destes pontos:

 $(w, \alpha) = (0, 0)$ 

A linearização de  $T = T_i$  no ponto  $(0, 0)$  é dada por

$$
Df_{(0,0)} = \begin{pmatrix} r + 2\delta r - 2\delta - 2\delta^2 & 2(1+\delta)(1+r-\delta) \\ 2\delta(\delta - r) & r + 2\delta r - 2\delta - 2\delta^2 \end{pmatrix}
$$

cujos autovalores s˜ao

$$
\lambda_{1,2} = \frac{1}{r}(r + 2\delta r - 2\delta - 2\delta^2) \pm \frac{1}{r}\sqrt{4\delta(1+\delta)(\delta-r)(1-r+\delta)}
$$

com autovetores correspondentes

$$
v_1 = \frac{1}{r} (\sqrt{2(1+\delta)(1-r+\delta)}, i\sqrt{2\delta(r-\delta)})
$$
  

$$
v_2 = \frac{1}{r} (\sqrt{2(1+\delta)(1-r+\delta)}, -i\sqrt{2\delta(r-\delta)})
$$

Observamos a estabilidade do ponto fixo  $(0, 0)$  depende dos parâmetros  $r \in \delta$ :

 $r > \delta$  Autovalores complexos conjugados e o ponto fixo é eliptíco.

- $r = \delta$  Autovalores iguais a −1 e (0,0) é parabólico.
- $r < \delta$  Autovalores reais e com módulo diferente de 1 então o ponto é hiperbólico.

$$
- (w, \alpha) = (\pi, 0)
$$

A linearização de T no ponto  $(\pi, 0)$  é dada por

$$
Df_{(\pi,0)} = \begin{pmatrix} r - 2\delta r + 2\delta - 2\delta^2 & 2(1 - \delta)(1 - r - \delta) \\ 2\delta(r + \delta) & r - 2\delta r + 2\delta - 2\delta^2 \end{pmatrix}
$$

cujos autovalores s˜ao

$$
\lambda_{1,2} = \frac{1}{r}(r - 2\delta r + 2\delta - 2\delta^2) \pm \frac{2}{r}\sqrt{\delta(1 - \delta)(r + \delta)(1 - r - \delta)}
$$

e os autovetores correspondentes

$$
v_1 = \frac{1}{r} (\sqrt{2(1-\delta)(1-r-\delta)}, \sqrt{2\delta(r+\delta)})
$$
  

$$
v_2 = \frac{1}{r} (\sqrt{2(1-\delta)(1-r-\delta)}, -\sqrt{2\delta(r+\delta)})
$$

Como os valores de  $r \in \delta$  são positivos, com  $(r + \delta) < 1$  verificamos que os fatores da raiz quadrada são sempre positivos se  $\delta \neq 0$ , satisfazendo a condição de hiperbolicidade. Portanto o ponto fixo  $(\pi, 0)$  é sempre hiperbólico.

### Capítulo 6

## Resultados

Neste capítulo aplicaremos os resultados discutidos ao longo do trabalho para um exemplo de bilhar: O Bilhar de Círculos não Concêntricos. Tomaremos o ponto fixo hiperbólico  $(w, \alpha) = (\pi, 0)$  e encontraremos as Variedades Invariantes Locais utilizando o Teorema da Linearização de Sternberg. A seguir, através do Método Simples e do M´etodo Dana Hobson encontraremos as Variedades Invariantes Globais.

#### 6.1 BCNC

Consideramos o BCNC com parâmetros  $\delta = 0.2$  e  $r = 0.7$ .

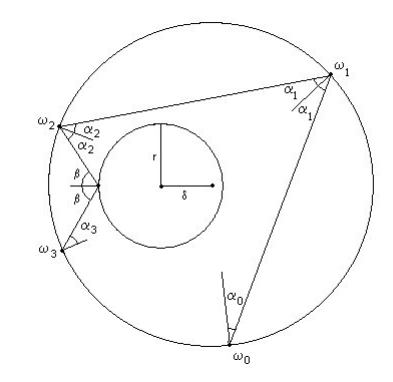

Figura 6.1: BCNC com parâmetros  $\delta = 0.2$  e  $r = 0.7$ 

cujo Espaço de Fase tem a estrutura:

#### 6.2 Variedades Invariantes Locais

Colocaremos a aplicação que define o BCNC nas hipóteses do Teorema de Linearização de Sternberg para encontrar o difeomorfismo conjugado a f cujas Variedades Invariantes correspondem aos eixos coordenados. O ponto fixo hiperbólico  $(\pi, 0)$  está contido do domínio da aplicação  $T_i$ . Substituindo as funções trigonométricas desta aplicação por séries de potências de grau 8, obtemos na vizinhança do ponto fixo uma aproximação de grau 8 de  $T_i$  para termos uma aproximação de  $T$  razoável pelo seu Polinômio de Taylor. Denotamos este polinômio por  $f(w, \alpha) = (f_1(w, \alpha), f_2(w, \alpha))$ . Além disso, os pontos na imagem devem satisfazer  $\|sen\alpha + \delta sen(\alpha-w)\| < r$ para que  $T$  seja dada por  $T_i$ .

$$
f_1(w, \alpha) = .228571\alpha + 1.057143w
$$

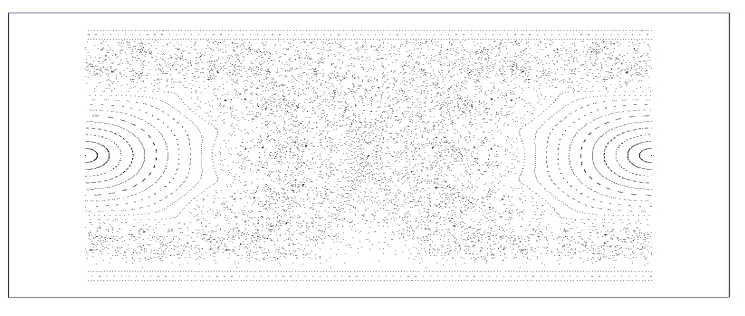

Figura 6.2: Plano de Fase para o BCNC com parâmetros  $\delta = 0.2$  e  $r = 0.7$ . As condições iniciais foram iteradas 200 vezes e são dadas por  $(-3.14 + i\frac{3.14}{30}, -i\frac{1}{30})$  e  $(i\frac{3.14}{30}, i\frac{1}{30})$  para  $i \in \{0...29\}$ 

$$
.138667\alpha^3 + .142367\alpha^2 w + .380898\alpha w^2 + .070041w^3
$$
  
\n
$$
.126389\alpha^5 + .176349\alpha^4 w + .344618\alpha^3 w^2 + .235879\alpha^2 w^3
$$
  
\n
$$
+ .060183\alpha w^4 - .017178w^5
$$
  
\n
$$
.128193\alpha^7 + .21834\alpha^6 + .420154\alpha^5 w^2 + .374924\alpha^4 w^3
$$
  
\n
$$
+ .207528\alpha^3 w^4 + .016583\alpha^2 w^5 - .034069\alpha w^6 - .001950w^7
$$

$$
f_2(w, \alpha) = 1.057143\alpha + .514286w
$$
  
\n
$$
-.004665\alpha^3 - .342274\alpha^2 w - .141691\alpha w^3 - .180175w^3
$$
  
\n
$$
-.005355\alpha^5 - .115877\alpha^4 w - .037020\alpha^3 w^2 - .014163\alpha^2 w^3
$$
  
\n
$$
-.008755\alpha w^4 + .039467w^5
$$
  
\n
$$
-.006175\alpha^7 - .079386\alpha^6 w - .046760\alpha^5 w^2 - .060543\alpha^4 w^3
$$
  
\n
$$
-.033476\alpha^3 w^4 + .007397\alpha^2 w^5 + .017324\alpha w^6 - .006811w^7
$$

Realizando a mudança de coordenadas

$$
M = \left(\begin{array}{cc} 0.7680 & -0.8320 \\ 0.5120 & 0.5547 \end{array}\right)
$$

que diagonaliza a aproximação de f, temos  $\bar{f}(w, \alpha) = M^{-1} \circ f \circ M(w, \alpha) = (\bar{f}_1(w, \alpha), \bar{f}_2(w, \alpha))$ .

$$
\bar{f}_1(w, \alpha) = 1.4w
$$
  
\n
$$
-.1738\alpha^3 + .1516\alpha^2 w - .1384\alpha w^2 + .0990w^3
$$
  
\n
$$
-.0508\alpha^5 + .2153\alpha^4 w - .3434\alpha^3 w^2 + .3505\alpha^2 w^3 - .3052\alpha w^4 + .1474w^5
$$
  
\n
$$
-.0297\alpha^7 + .1781\alpha^6 w - .4880\alpha^5 w^2 + .8253\alpha^4 w^3
$$
  
\n
$$
-.9654\alpha^3 w^4 + .8314\alpha^2 w^5 - .4990\alpha w^6 + .1352\alpha w^7
$$

$$
\bar{f}_2(w,\alpha) = .7142\alpha
$$
  
\n
$$
-.0257\alpha^3 + .0706\alpha^2 w - .1516\alpha w^1 w + .3408w^3
$$
  
\n
$$
-.0255\alpha^5 + .1120\alpha^4 w - .3098\alpha^3 w^2 + .4072\alpha^2 w^3 - .4450\alpha w^4 + .1952w^5
$$
  
\n
$$
-.0171\alpha^7 + .1196\alpha^6 w - .3841\alpha^5 w^2 + .8079\alpha^4 w^3
$$
  
\n
$$
-1.0754\alpha^3 w^4 + 1.0128\alpha^2 w^5 - .6281\alpha w^6 + .1691w^7
$$

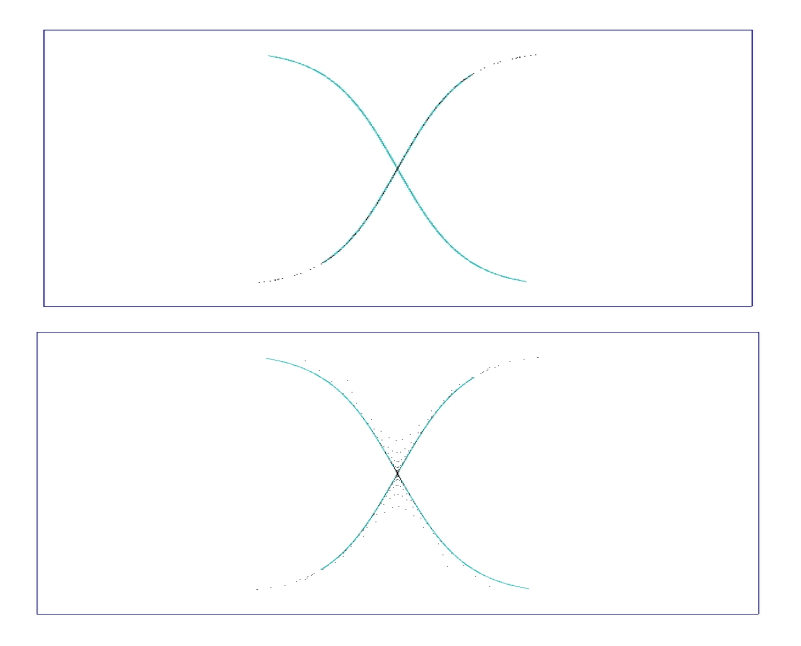

Figura 6.3: As curvas são imagens dos eixos coordenados pela aplicação  $\bar{h}$ , ou seja, são as Variedades Invariantes de f. Os pontos são órbitas calculadas numericamente com condições iniciais sobre as Variedades Instável e Estável, respectivamente.

Estamos nas condições do Teorema de Linearização de Sternberg. Resolvendo as equações de conjugação, encontramos  $\bar{h}(w, \alpha) = (\bar{h}_1(w, \alpha), \bar{h}_2(w, \alpha)).$ 

$$
\bar{h}_1(w, \alpha) = 1.0w
$$
\n
$$
0.1679\alpha^3 - 0.2211\alpha^2 w + 0.07371w^3
$$
\n
$$
0.0525\alpha^5 - 0.1346\alpha^4 w 0.1625\alpha^3 w^2 - 0.1369\alpha w^4 + 0.03672w^5
$$
\n
$$
0.0203\alpha^7 - 0.1092\alpha^6 w + 0.1326\alpha^5 w^2 - 0.1078\alpha^4 w^3 +
$$
\n
$$
0.1738\alpha^2 w^5 - 0.08568\alpha w^6 + 0.0157w^7
$$
\n
$$
\bar{h}_2(w, \alpha) = 1.0\alpha
$$
\n
$$
0.0737\alpha^3 - 0.2211\alpha w^2 + 0.1679w^3
$$
\n
$$
0.0367\alpha^5 - 0.1369\alpha^4 w + 0.1625\alpha^2 w^3 - 0.1346\alpha w^4 + 0.0525w^5
$$
\n
$$
0.0157\alpha^7 - 0.0856\alpha^6 w + 0.1738\alpha^5 w^2 - 0.1078\alpha^3 w^4
$$
\n
$$
+0.1326\alpha^2 w^5 - 0.1091\alpha w^6 + 0.02033w^7
$$

Além disso, encontramos a aplicação  $\bar{w}$  que caracteriza a Forma Normal de  $\bar{f}$ .

 $\bar{w}_1(t) = 1 - 0.0989t + 0.1009t^2 - 0.1208t^3$  $\bar{w}_2(t) = 1 + 0.0989t - 0.09117t^2 + 0.1018t^3$ 

Finalmente, aplicando  $\bar{h}$  sobre os eixos coordenados e voltando às coordenadas originais, temos uma aproximação das Variedades Invariantes apresentadas na figura 5.3.

Observamos que os pontos tomados sobre a Variedade Instável, se iterados, permanecem sobre tal curva. Para a Variedade Estável, após algumas iterações, pontos tomados sobre a variedade se afastam desta. Devemos este comportamento ao erro numérico.

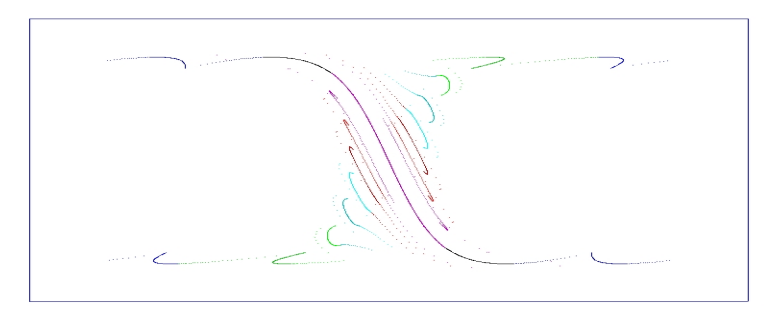

Figura 6.4: Método Simples - Variedade Estável (10 iterações do segmento inicial).

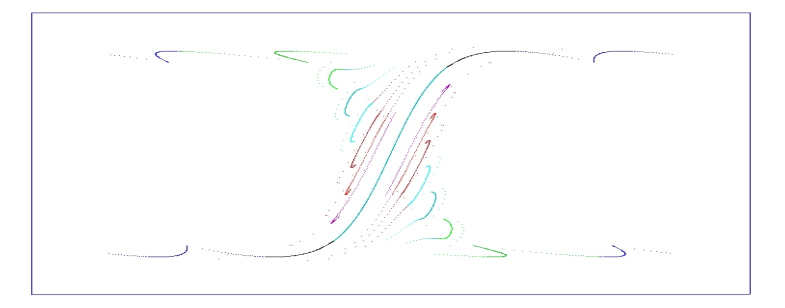

Figura 6.5: Método Simples - Variedade Instável (10 iterações do segmento inicial).

#### 6.3 Variedades Invariantes Globais

Fora da vizinhança do ponto fixo onde não necessariamente vale o Teorema da Linearização de Sternberg, encontramos a Variedade Instável Global através dos Métodos Simples e Dana Hobson. Para determinarmos a Variedade Estável, calculamos a Variedade Instável de  $f^{-1}$ . Nesta seção, apresentamos os resultados obtidos da aplicação deste procedimento ao Bilhar de Círculos não Concêntricos

No método Dana Hobson utilizamos os parâmetros

- $\alpha_{min} = 0.99$
- $\alpha_{max} = 0.999$
- $\Delta s_{min} = 0.00001$

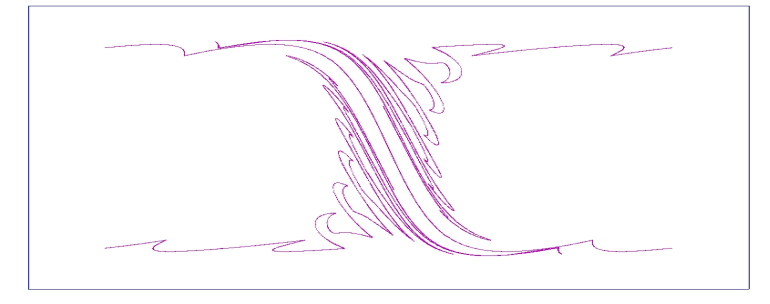

Figura 6.6: Método Dana Hobson - Variedade Estável Global (10 iterações do segmento inicial).

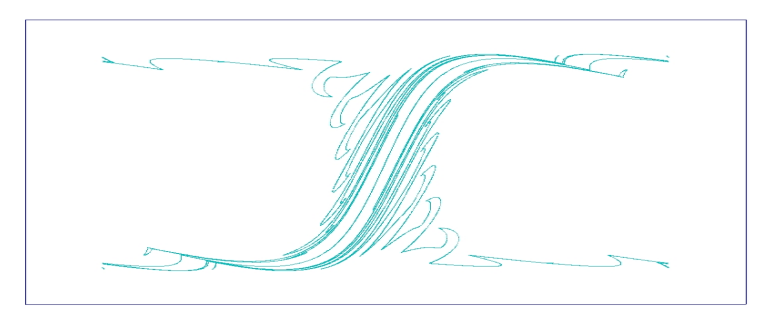

Figura 6.7: Método Dana Hobson - Variedade Instável Globais (11 iterações do segmento inicial).

De fato, o Método Simples deixa buracos em algumas regiões das Variedades Invariantes. Já o Método Dana Hobson, além de não deixar tais buracos faz uma aproximação linear (nesta implementação) das variedades. A figura 5.8 apresenta a superposição do espaço de Fase e as Variedades encontradas.

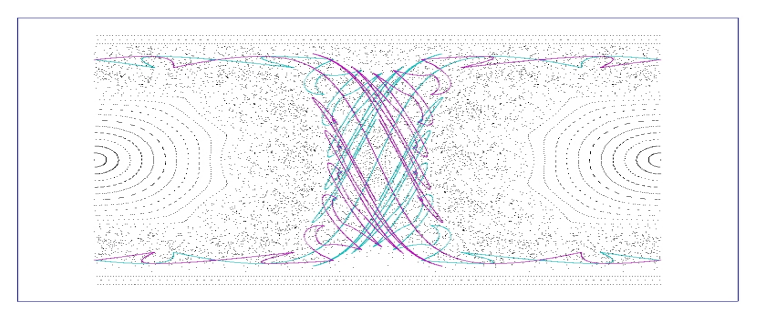

Figura 6.8: Superposição dos resultados.

Os pontos que definem as variedades não se distinguem quando muito próximos e, devido ao fato das Variedades Invariantes se acumularem nelas próprias, podemos realizar poucas iterações. A solução para este problema seria aumentar o número de casas decimais na representação dos pontos.

O Plano de Fase aporesenta 4 regiões distintas: Duas ilhas, Curvas Invariantes Correspondentes ás Òrbitas próximas ao bordo do bilhar, Variedades Invariantes no ponto fixo hiperbólico e uma região de aparência caótica.

## Referências Bibliográficas

- [1] HASSELBLATT B.; KATOK A. Introduction to the Modern Theory of Dynamical Systems. Cambridge University Press, 1995.
- [2] PALIS; DE MELO. *Introdução aos Sistemas Dinâmicos*. Rio de Janeiro: IMPA, 1978. (Projeto Euclides)
- [3] ROBINSON, K. Dynamical Systems: Stability, Symbolic Dynamics, and Chaos. Segunda Edição. Boca Raton: CRC Press, 1998.
- [4] BOHIGAS, O.; BOOSE, D.; EGYDIO DE CARVALHO, R.; MARVULLE, V. Quantum Tunnelling and ´ Chaotic Dynamics. Nuclear Physics A, Holanda, 1993. 360, p. 197 - 210.
- [5] HOBSON, D. An efficient method for computing invariant manifolds of planar maps. Journal of Computacional Physics, San Diego, 1993. 104, p. 14-22.
- [6] SAITO, N.; HIROOKA, H.; FORD, J.; VIVALDI, F.; WALKER, G. H. *Physica D*, Amsterdam, 1982. 5, p. 273 - 286.
- [7] COSTA, M. Estudo de Órbitas Periódicas no Bilhar de Círculos não Concêntricos (Mestrado em Física) -Instituto de Ciências Exatas, Universaidade Federal de Minas Gerais, Belo Horizonte, 2001.
- [8] PIMENTEL, F. Pontos Heteróclinos de um Bilhar Elíptico Perturbado. (Mestrado em Matemática) Instituto de Ciências Exatas, Universaidade Federal de Minas Gerais, Belo Horizonte, 1993.